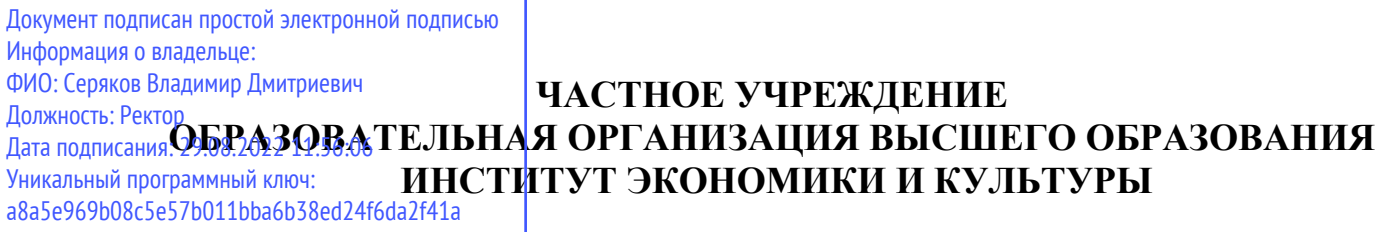

Кафедра математики, информатики, естественнонаучных дисциплин и информационных технологий

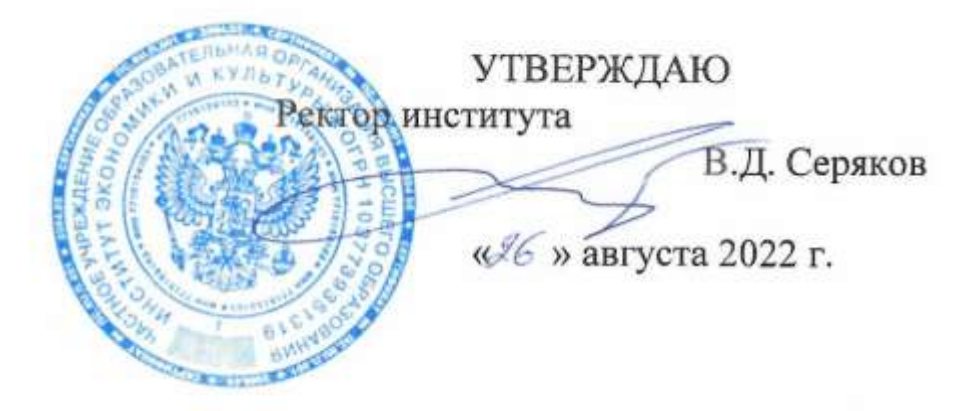

**Рабочая программа учебной дисциплины (модуля)**

# **КОМПЬЮТЕРНЫЕ ТЕХНОЛОГИИ В МАССОВЫХ МЕРОПРИЯТИЯХ**

(наименование учебной дисциплины (модуля))

**42.03.01 Реклама и связи с общественностью**

(код и направление подготовки/специальности)

направленность (профиль): реклама и связи с общественностью в системе государственного и муниципального управления

Квалификация (степень) выпускника – бакалавр

Формы обучения: очная, очно-заочная, заочная

Рабочая программа учебной дисциплины (модуля) рассмотрена и утверждена на заседании кафедры «26» августа 2022 г., протокол № 1

Заведующий кафедрой рекламы и связей с общественностью

**\_\_\_\_\_\_\_\_\_\_\_\_\_\_/**И.В.Шаркова/ (подпись, учѐная степень, учѐное звание, ФИО

**Москва 2022**

#### **1. НАИМЕНОВАНИЕ И ЦЕЛЬ ОСВОЕНИЯ ДИСЦИПЛИНЫ (МОДУЛЯ).**

Учебная дисциплина «Компьютерные технологии в массовых мероприятиях» изучается обучающимися, осваивающими образовательную программу «Реклама и связи с общественностью в системе государственного и муниципального управления» в соответствии с Федеральным государственным образовательным стандартом высшего образования – бакалавриат по направлению подготовки 42.03.01 Реклама и связи с общественностью, утвержденным приказом Министерства образования и науки РФ от 08.06.2017 г. № 512 (ФГОС ВО 3++).

**Цели освоения дисциплины:** ознакомление студентов с основными понятиями компьютерных технологий, а также с методами хранения, обработки, передачи и преобразования информации, применение компьютерных технологий в рекламной деятельности и связях с общественностью.

#### **Задачи дисциплины:**

 ознакомление студентов с общими характеристиками процессов сбора, передачи, обработки, накопления и защиты информации;

 изучение основ аппаратных средств компьютеров, освоение практической работы на персональных компьютерах (ПК), оснащенных операционными системами (ОС) Windows или Linux, в локальных сетях;

 освоение комплекса базовых программ Microsoft Office, включающих текстовый редактор Word, табличный процессор Excel, средство создания презентаций Power Point , программы и различных браузеров - программ работы в глобальной сети Internet;

 освоение программ подготовки мультимедийных материалов для рекламной деятельности и связей с общественностью (Paint, Picasa, Gimp, Audacity, Moviemaker).

Изучение учебной дисциплины направлено на подготовку обучающихся к осуществлению деятельности по продвижению и распространению продукции средств массовой информации и осуществлению управления информационными ресурсами в соответствии с профессиональными стандартами:

«Специалист по продвижению и распространению продукции средств массовой информации», утвержден приказом Министерства труда и социальной защиты Российской Федерации от 4 августа 2014 г. № 535н и выполнению обобщенной трудовой функции организация продвижения продукции СМИ (код В);

«Специалист по информационным ресурсам», утвержден приказом Министерством труда и социальной защиты Российской Федерации от 8 сентября 2014 г. № 629н и выполнению обобщенных трудовых функций - создание и редактирование информационных ресурсов и управление (менеджмент) информационными ресурсами (коды В, С).

#### **2. ПЛАНИРУЕМЫЕ РЕЗУЛЬТАТЫ ОБУЧЕНИЯ ПО ДИСЦИПЛИНЕ (МОДУЛЮ), СООТНЕСЕННЫЕ С ПЛАНИРУЕМЫМИ РЕЗУЛЬТАМИ ОСВОЕНИЯ ОБРАЗОВАТЕЛЬНОЙ ПРОГРАММЫ.**

В результате изучения дисциплины обучающиеся должны овладеть следующими компетенциями:

**ПК-2 -** способен применять основные технологии маркетинговых коммуникаций при разработке и реализации коммуникационного продукта.

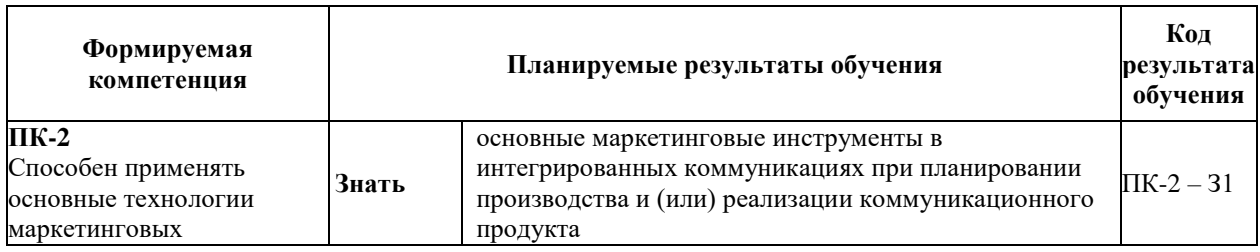

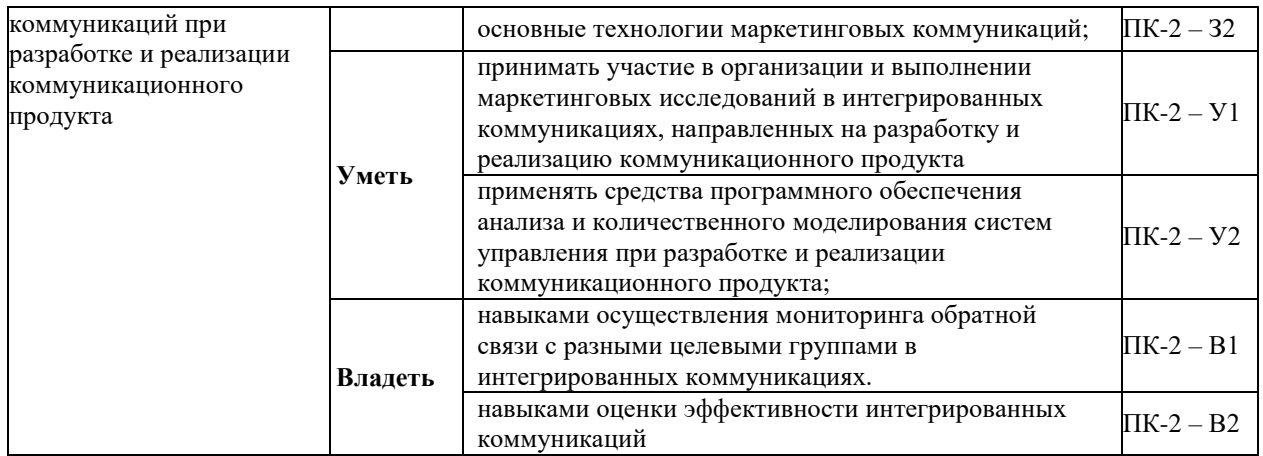

### **3. МЕСТО ДИСЦИПЛИНЫ (МОДУЛЯ) В СТРУКТУРЕ ОБРАЗОВАТЕЛЬНОЙ ПРОГРАММЫ.**

Б1.В.ДЭ.02.02 Компьютерные технологии в массовых мероприятиях является элективной дисциплиной части, формируемой участниками образовательных отношений Блока 1 учебного плана и изучается студентами третьего курса в шестом семестре очной формы обучения.

### **3.1. Требования к предварительной подготовке обучающегося:**

Профессиональные компетенции, формируемые в результате изучения дисциплины «Компьютерные технологии в массовых мероприятиях» базируются на основе изучения следующих дисциплин: **«**Информационные технологии в рекламной деятельности»**, «**Профессионально-творческая практика».

### **3.2. Дисциплины (модули) и практики, для которых освоение данной дисциплины (модуля) необходимо как предшествующее:**

Результаты освоения дисциплины «Компьютерные технологии в массовых мероприятиях» являются базой для освоения следующих дисциплин и усвоения компетенций: «Управление сайтом государственного и муниципального учреждения», «Проектная практика», «Преддипломная практика», «Подготовка к процедуре защиты и защита выпускной квалификационной работы».

Развитие у обучающихся навыков работы в сфере компьютерных технологий обеспечивается чтением лекций, проведением семинарских занятий, содержание которых разработано на основе результатов практической деятельности, осуществляемой студентами в Институте, в том числе с учетом региональных особенностей профессиональной деятельности выпускников и потребностей работодателей.

Развитие у обучающихся указанных навыков обеспечивается чтением интерактивных лекций по всем темам, проведением практических занятий по темам 1-7.

### **4. ОБЪЕМ ДИСЦИПЛИНЫ (МОДУЛЯ) В ЗАЧЕТНЫХ ЕДИНИЦАХ С УКАЗАНИЕМ КОЛИЧЕСТВА АКАДЕМИЧЕСКИХ ЧАСОВ, ВЫДЕЛЕННЫХ НА КОНТАКТНУЮ РАБОТУ ОБУЧАЮЩИХСЯ С ПРЕПОДАВАТЕЛЕМ (ПО ВИДАМ УЧЕБНЫХ ЗАНЯТИЙ) И НА САМОСТОЯТЕЛЬНУЮ РАБОТУ ОБУЧАЮЩИХСЯ.**

Дисциплина предполагает изучение 7 тем.

Общая трудоемкость дисциплины составляет 2 зачѐтные единицы (72 часа).

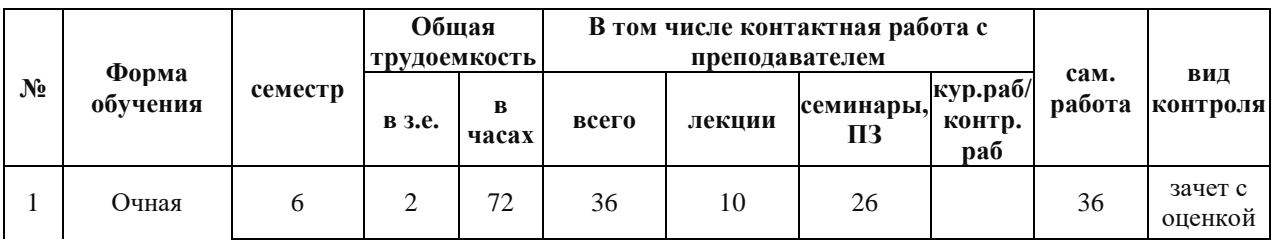

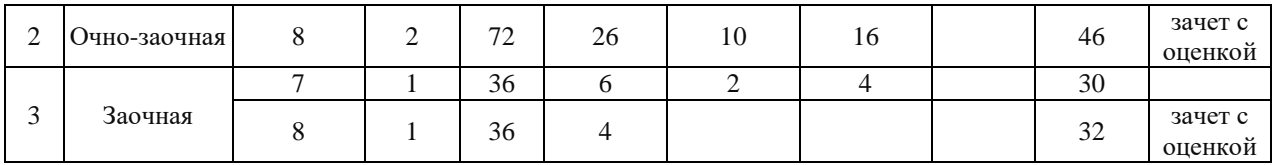

# **Очная форма обучения**

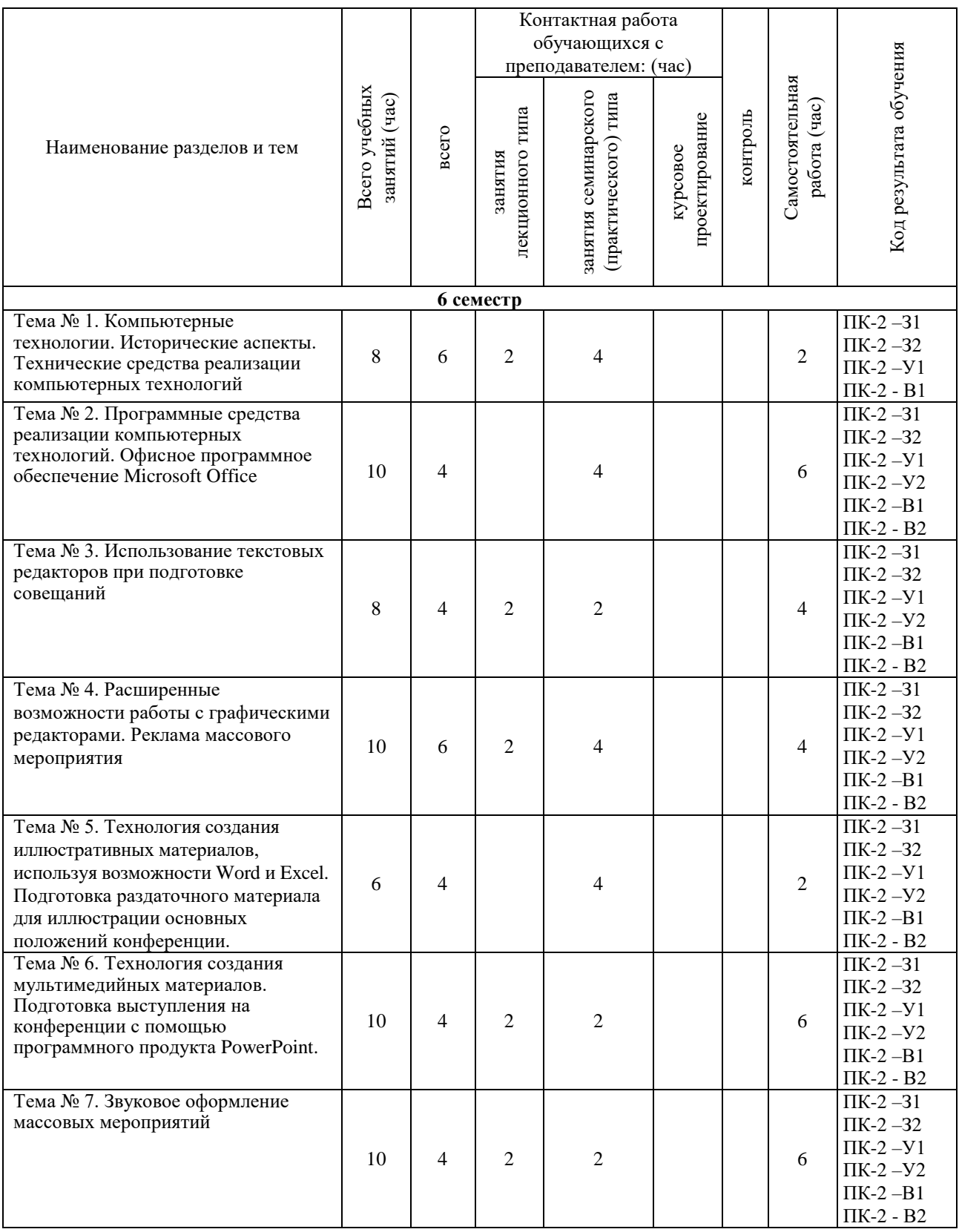

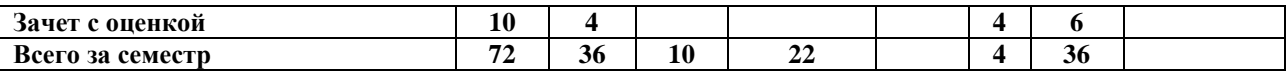

# **Очно-заочная форма обучения**

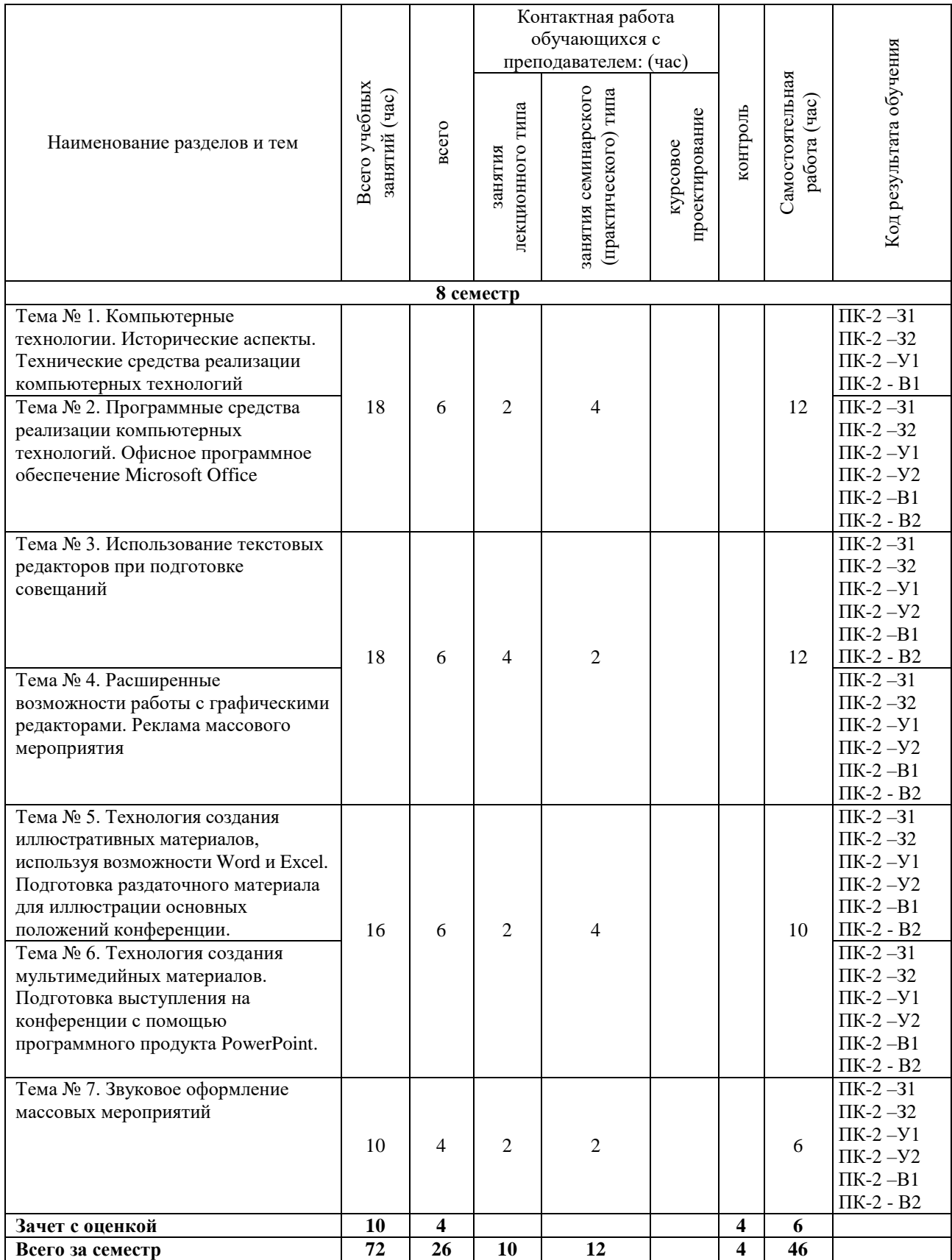

# **Заочная форма обучения**

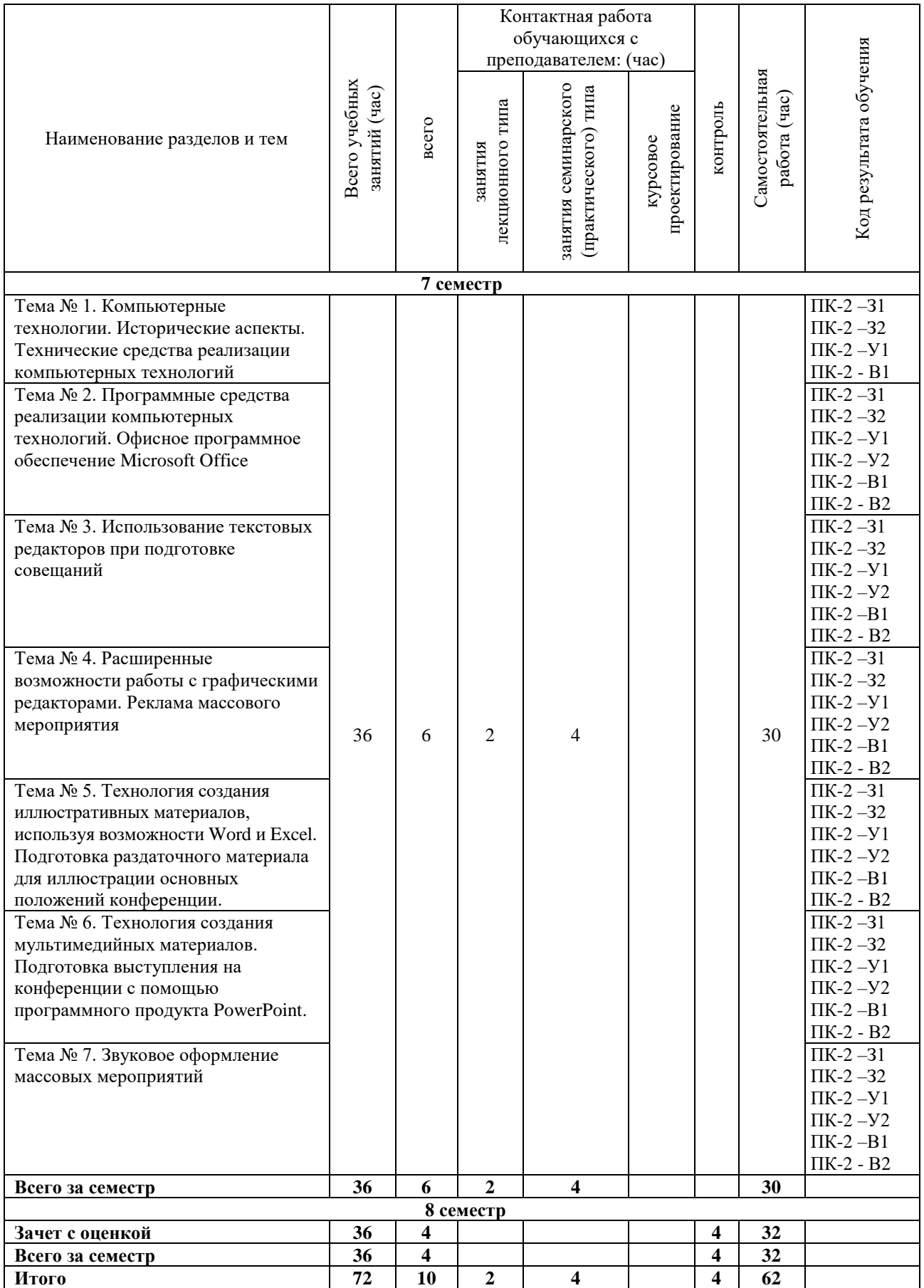

### **5. СОДЕРЖАНИЕ ДИСЦИПЛИНЫ (МОДУЛЯ), СТРУКТУРИРОВАННОЕ ПО ТЕМАМ (РАЗДЕЛАМ).**

### **Тема № 1. Компьютерные технологии. Исторические аспекты. Технические средства реализации компьютерных технологий.**

Понятие компьютерных технологий. Этапы развития компьютерных технологий. Этапы технологического процесса обработки информации: сбор, регистрация, передача, прием, обработка данных, накопление информации, анализ и принятие решения. Кодирование информации.

История развития вычислительной техники и персональных компьютеров (ПК). Понятие архитектуры компьютера. Классическая архитектура фон Неймана. Минимальный набор функциональных блоков. Общая характеристика основных блоков компьютера. Общие принципы работы компьютера. Принцип программного управления. Структурная организация персональных компьютеров. Принцип открытой архитектуры. Основные блоки компьютера: системный блок, монитор, клавиатура. Центральные устройства ПК: центральный процессор (микропроцессор), память, системная (материнская) плата, шины, интерфейсы Внешние устройства ПК: накопители информации, видеоконтроллеры и мониторы, устройства ввода информации (клавиатура, координатные манипуляторы, сканеры, дигитайзеры), устройства вывода информации (печатающие устройства, графопостроители), устройства передачи информации (модемы и факс-модемы), прочие периферийные устройства (устройства бесперебойного питания, устройства мультимедиа, аудиоадаптеры). Виды и типы ПК.

### **Тема № 2. Программные средства реализации информационных процессов. Офисное программное обеспечение Microsoft Office**

Понятие и структура программного обеспечения с точки зрения пользователя**.**  Общесистемные программные средства. Системное программное обеспечение. Программные среды. Назначение и состав прикладного программного обеспечения. Пакеты прикладных программ общего назначения (прикладные программные средства офисного назначения). Состав офисной системы MS Office. Принципы работы программных продуктов семейства MS Office.

#### **Тема № 3. Использование текстовых редакторов при подготовке совещаний.**

Виды и общая характеристика текстовых редакторов. Основные понятия текстовых редакторов: документ, страница, блок, абзац, символ. Режимы и общие приемы работы с текстовыми редакторами. Создание текстового документа, набор текста. Понятие фрагмента текста. Базовые функции редактирования текстового документа: добавление, удаление, перемещение и копирование фрагмента текста, поиск, контекстная замена. Основные методы форматирования текстовых документов: символьное (шрифтовое оформление), форматирование абзаца, оформление (верстка) страниц, разделов. Основные понятия, связанные с наборами символов: шрифт, начертание шрифта или гарнитура, размер шрифта (кегль), пункт, питч. Общий набор абзацного форматирования: тип выравнивания границ строк, отступы для строк, межстрочные интервалы, обрамление и цвет фона текста, расположение текста абзаца на смежных страницах документа. Стилевое оформление текста, шаблон. Структурные элементы многостраничного документа: колонтитулы, номер страницы, сноски, закладки, перекрестные ссылки. Стандартные параметры оформления страниц документа: поля страниц, размер печатного листа и ориентация текста на бумаге, расположение колонтитулов, количество колонок текста. Структурирование и унификация текста: списки, заголовки, оглавления.

### **Тема № 4. Расширенные возможности работы с графическими редакторами. Реклама массового мероприятия**

Графическое представление информации. Растровое и векторное изображения. Растровые и векторные редакторы. Графический редактор Paint. Основные возможности. Основные функции меню. Создание нового, редактирование существующего изображения, его сохранение. Графические форматы данных. Программа Picasa. Основные возможности. Создание коллажей.

Использование графического редактора Gimp. Основные возможности. Основные функции меню. Настройки редактора. Создание нового изображения, редактирование существующего изображения. Слои и gif-анимация. Форматы файлов. Тексты в gimp. Использование фильтров для создания эффектов. Инструменты рисования, выделения, преобразования, цвета.

### **Тема № 5. Технология создания иллюстративных материалов, используя возможности Word и Excel. Подготовка раздаточного материала для иллюстрации основных положений конференции.**

Работа с таблицами текстового документа. Элементы таблицы, создание таблицы, ее размещение и оформление, вычисления в таблице. Графические возможности текстовых процессоров. Создание рисунков с помощью встроенного графического редактора. Построение диаграмм с помощью встроенного редактора диаграмм. Типы диаграмм. Элементы диаграмм.

Текстовые процессоры: расширенные возможности. Печать документов. Принципы обмена данными с использованием DDE - и OLE- технологий. Применение технологий обмена данными для создания сложных документов (текст, таблицы, графики, рисунки, звук).

Табличные процессоры (электронные таблицы): назначение, сфера применения и основные возможности. Основные объекты в табличных процессорах: строка, столбец, ячейка, адрес, блок, лист, книга. Типы данных, используемые в табличных процессорах. Абсолютная и относительная адресация ячеек. Организация вычислений: ввод формул, использование встроенных функций (математических, статистических, логических и др.). Средства оформления таблиц: форматирование данных, ячеек, блоков, рамки, шрифты, стили. Табличные процессоры: расширенные возможности. Графическое представление данных. Построение диаграмм, типы диаграмм, элементы диаграмм. Построение и использование баз данных с помощью табличных процессоров. Обработка списков данных. Выполнение операций сортировки данных в списке. Выполнение операций фильтрации записей списка.

### **Тема № 6. Технология создания мультимедийных материалов. Подготовка выступления на конференции с помощью программного продукта PowerPoint.**

Мультимедийное средство для создания презентаций Power point. Основные возможности. Использование шаблонов. Настройка и использование анимационных эффектов*.* 

Система видеомонтажа Windows Movie Maker. Цифровая обработка видеоматериалов, их монтаж, создания видеоэффектов, устранения дефектов, наложение звука, титров и субтитров.

### **Тема № 7. Звуковое оформление массовых мероприятий**.

Запись и редактирование цифрового аудио с помощью программы Audacity. Основные возможности Audacity. Импорт и экспорт файлов в форматах WAV, AIFF, AU, и Ogg Vorbis. Удаление статического шума, гула, шипения и других постоянных шумовых дефектов записи. Использование «карандаша» для редактирования отдельных точек сэмплов. Изменение частотных характеристик при помощи эквалайзера, FFT-фильтра и эффекта усиления баса. Спектрографический режим отображения дорожек.

#### **5.1. Планы семинарских, практических, лабораторных занятий**

**Практические занятия по теме № 1. Компьютерные технологии. Исторические аспекты. Технические средства реализации компьютерных технологий.**

### **Вопросы для практической отработки:**

1. Изучение элементов работы на персональном компьютере IBM PC.

2. Файловая структура операционной системы windows. Рабочий стол. Настройки. Поиск информации различного вида.

3. Мой компьютер. Сетевое окружение. Сетевые настройки. Учетные записи. Пароли. Сохранение информации.

### **Практические занятия по теме № 2. Программные средства реализации компьютерных технологий. Офисное программное обеспечение Microsoft Office Вопросы для практической отработки:**

1. Обзорный просмотр программных средств работы с текстами, таблицами, видео и аудио материалами.

2. Работа с текстами в ОС Windows: Microsoft Word. Создание текстового документа, набор текста. Понятие фрагмента текста. Базовые функции редактирования текстового документа (добавление, удаление, перемещение и копирование фрагмента текста, поиск, контекстная замена).

3. Работа с данными в ОС Windows: Microsoft Excel. Работа с табличным процессором MS Excel. Назначение, сфера применения и основные возможности. Основные объекты в табличных процессорах: строка, столбец, ячейка, адрес, блок, лист, книга. Типы данных, используемые в табличных процессорах.

### **Практические занятия по теме № 3. Использование текстовых редакторов при подготовке совещаний.**

#### **Вопросы для практической отработки:**

1. Обзорный просмотр программных средств работы с офисным программным обеспечением.

2. Работа с текстовым процессором MS Word. Основные методы форматирования текстовых документов: символьное (шрифтовое оформление), форматирование абзаца, оформление (верстка) страниц (или разделов).

3. Общий набор абзацного форматирования: тип выравнивания границ строк, отступы для строк, межстрочные интервалы, обрамление и цвет фона текста, расположение текста абзаца на смежных страницах документа. Стилевое оформление текста, шаблон.

4. Структурные элементы многостраничного документа: колонтитулы, номер страницы, сноски, закладки, перекрестные ссылки.

### **Практические занятия по теме № 4. Расширенные возможности работы с графическими редакторами. Реклама массового мероприятия**

### **Вопросы для практической отработки:**

1. Графическое представление данных. Построение диаграмм, типы диаграмм, элементы диаграмм. Графический редактор Paint. Основные возможности. Основные функции меню. Создание нового, редактирование существующего изображения, его сохранение. Графические форматы данных. Программа Picasa. Основные возможности.

2. Графический редактор Gimp. Основные возможности. Основные функции меню. Настройки редактора. Создание нового изображения, редактирование существующего изображения. Слои и gif-анимация. Форматы файлов. Тексты в gimp. Использование фильтров для создания эффектов. Инструменты рисования, выделения, преобразования, цвета.

**Практические занятия по теме № 5. Технология создания иллюстративных материалов, используя возможности Word и Excel. Подготовка раздаточного материала для иллюстрации основных положений конференции.**

1. Текстовые процессоры: расширенные возможности. Печать документов. Принципы обмена данными с использованием DDE - и OLE- технологий. Применение технологий обмена данными для создания сложных документов (текст, таблицы, графики, рисунки, звук).

2. Работа с табличным процессором MS Excel.

3. Абсолютная и относительная адресация ячеек. Организация вычислений: ввод формул, использование встроенных функций (математических, статистических, логических и др.).

4. Средства оформления таблиц: форматирование данных, ячеек, блоков, рамки, шрифты, стили. Табличные процессоры: расширенные возможности. Графическое представление данных. Печать документов. Построение диаграмм, типы диаграмм, элементы диаграмм. Построение и использование баз данных с помощью табличных процессоров. Обработка списков данных. Выполнение операций сортировки данных в списке. Выполнение операций фильтрации записей списка

### **Практические занятия по теме № 6. Технология создания мультимедийных материалов. Подготовка выступления на конференции с помощью программного продукта PowerPoint.**

1. Мультимедийное средство для создания презентаций Power point. Основные возможности. Использование шаблонов. Настройка и использование анимационных эффектов.

2. Система видеомонтажа Windows Movie Maker. Цифровая обработка видеоматериалов, их монтаж, создания видеоэффектов, устранения дефектов, наложение звука, титров и субтитров.

### **Практическое занятие по теме № 7. Звуковое оформление массовых мероприятий.**

### **Вопросы для практической отработки**

Запись и редактирование цифрового аудио с помощью программы Audacity. Основные возможности Audacity. Импорт и экспорт файлов в форматах WAV, AIFF, AU, и Ogg. Удаление статического шума, гула, шипения и других постоянных шумовых дефектов записи. Использование «карандаша» для редактирования отдельных точек сэмплов. Изменение частотных характеристик при помощи эквалайзера, FFT-фильтра и эффекта усиления баса. Спектрографический режим отображения дорожек

### **6. ПЕРЕЧЕНЬ УЧЕБНО-МЕТОДИЧЕСКОГО ОБЕСПЕЧЕНИЯ ДЛЯ САМОСТОЯТЕЛЬНОЙ РАБОТЫ ОБУЧАЮЩИХСЯ ПО ДИСЦИПЛИНЕ (МОДУЛЮ).**

Одним из основных видов деятельности студента является самостоятельная работа, которая включает в себя изучение лекционного материала, учебников и учебных пособий, первоисточников, подготовку сообщений на основе анализа, выступления на групповых занятиях, выполнение практических заданий, решений кейсов. Методика самостоятельной работы предварительно разъясняется преподавателем и в последующем может уточняться с учетом индивидуальных особенностей студентов. Время и место самостоятельной работы выбираются студентами по своему усмотрению с учетом рекомендаций преподавателя. Самостоятельную работу над дисциплиной следует начинать с изучения программы, которая содержит основные требования к знаниям, умениям и навыкам обучаемых. Обязательно следует вспомнить рекомендации преподавателя, данные в ходе установочных занятий. Затем – приступать к изучению отдельных разделов и тем в порядке, предусмотренном программой. Получив представление об основном содержании раздела, темы, необходимо изучить материал с помощью учебника. Целесообразно составить краткий конспект или схему, отображающую смысл и связи основных понятий данного раздела и включенных в него тем. Затем полезно изучить существующую практику решения аналогичных случаев (кейсов). При желании можно предложить самостоятельный вариант решения. Обязательно следует записывать возникшие вопросы, на которые не удалось ответить самостоятельно.

Для более полной реализации цели, поставленной при изучении тем самостоятельно, студентам необходимы сведения об особенностях организации самостоятельной работы; требованиям, предъявляемым к ней; а также возможным формам и содержанию контроля и качества выполняемой самостоятельной работы. Самостоятельная работа студента в рамках действующего учебного плана по реализуемым образовательным программам различных форм обучения предполагает самостоятельную работу по данной учебной дисциплине, включенной в учебный план. Объем самостоятельной работы (в часах) по рассматриваемой учебной дисциплине определен учебным планом.

В ходе самостоятельной работы студент должен:

- освоить теоретический материал по изучаемой дисциплине (отдельные темы, отдельные вопросы тем, отдельные положения и т. д.);

- применить полученные знания и навыки для выполнения практических заданий.

Студент, приступающий к изучению данной учебной дисциплины, получает информацию обо всех формах самостоятельной работы по курсу с выделением обязательной самостоятельной работы и контролируемой самостоятельной работы, в том числе по выбору. Задания для самостоятельной работы студента должны быть четко сформулированы, разграничены по темам изучаемой дисциплины, и их объем должен быть определен часами, отведенными в учебной программе.

Самостоятельная работа студентов должна включать:

- подготовку к аудиторным занятиям (лекциям, лабораторно-практическим);

- поиск (подбор) и изучение литературы и электронных источников информации по индивидуально заданной проблеме курса;

- самостоятельную работу над отдельными темами учебной дисциплины в соответствии с тематическим планом;

- домашнее задание, предусматривающее завершение практических аудиторных работ;

- подготовку к зачету или экзамену;

- работу в студенческих научных обществах, кружках, семинарах и т.д.;

- участие в научной и научно-методической работе кафедры, факультета;

- участие в научных и научно-практических конференциях, семинарах.

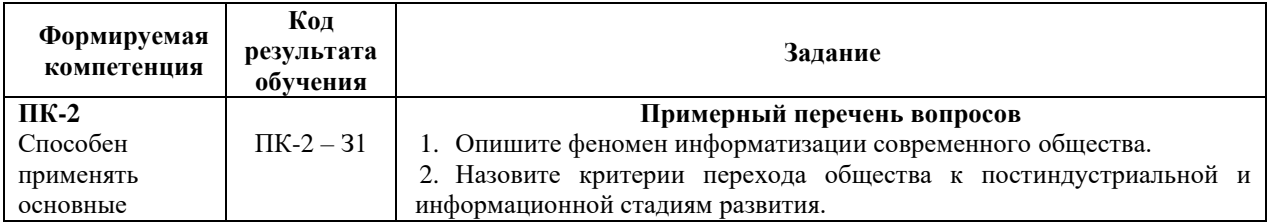

### **6.1. Задания для углубления и закрепления приобретенных знаний**

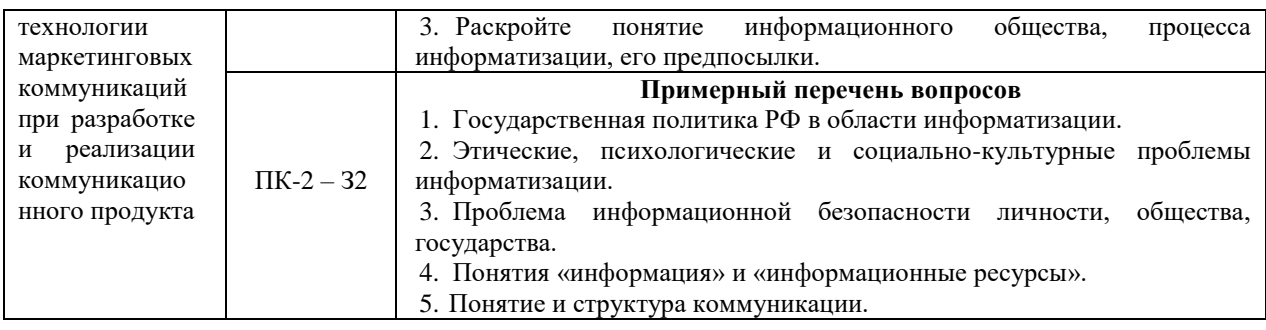

# **6.2. Задания, направленные на формирование профессиональных умений**

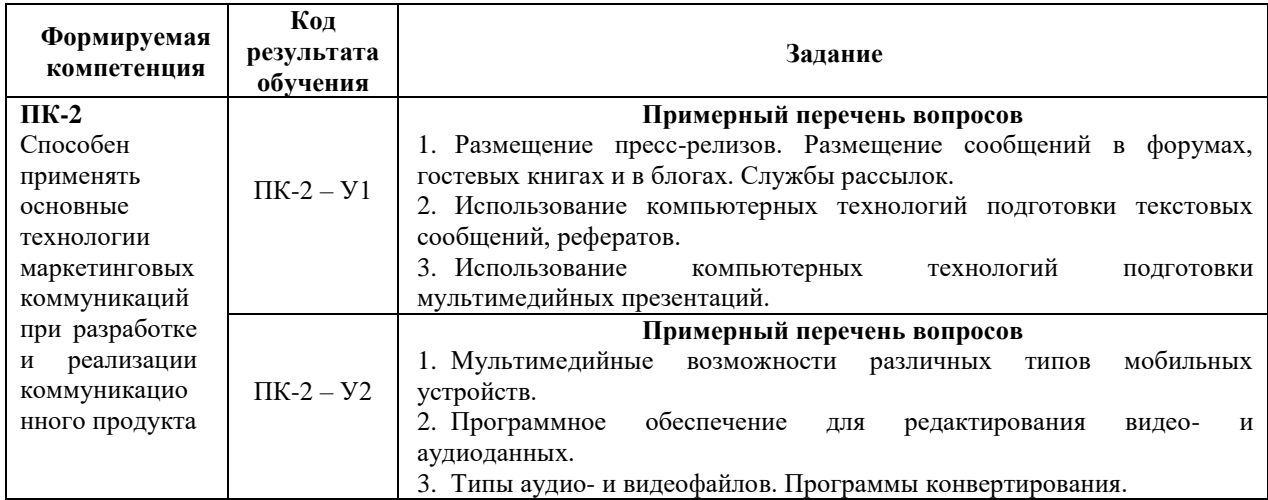

### **6.3.Задания, направленные на формирование профессиональных навыков**

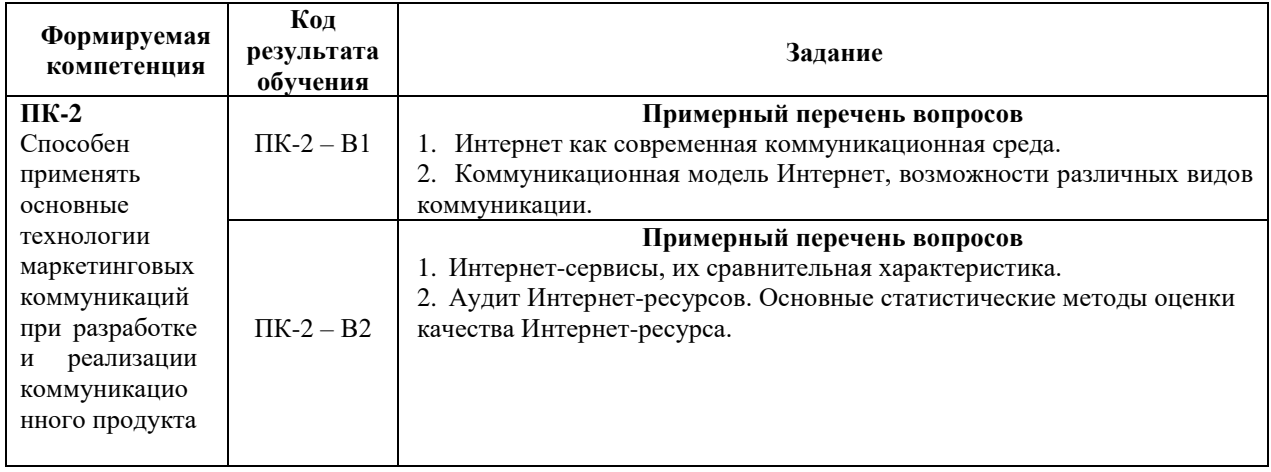

### **7. ФОНД ОЦЕНОЧНЫХ СРЕДСТВ ДЛЯ ПРОВЕДЕНИЯ ТЕКУЩЕГО КОНТРОЛЯ И ПРОМЕЖУТОЧНОЙ АТТЕСТАЦИИ ОБУЧАЮЩИХСЯ ПО ДИСЦИПЛИНЕ (МОДУЛЮ).**

### *Паспорт фонда оценочных средств*

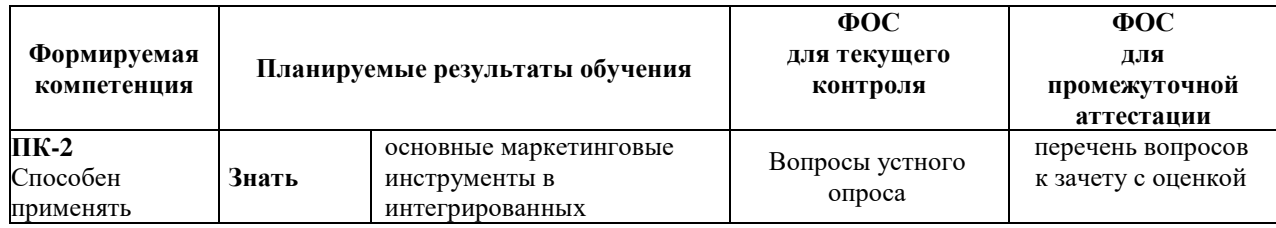

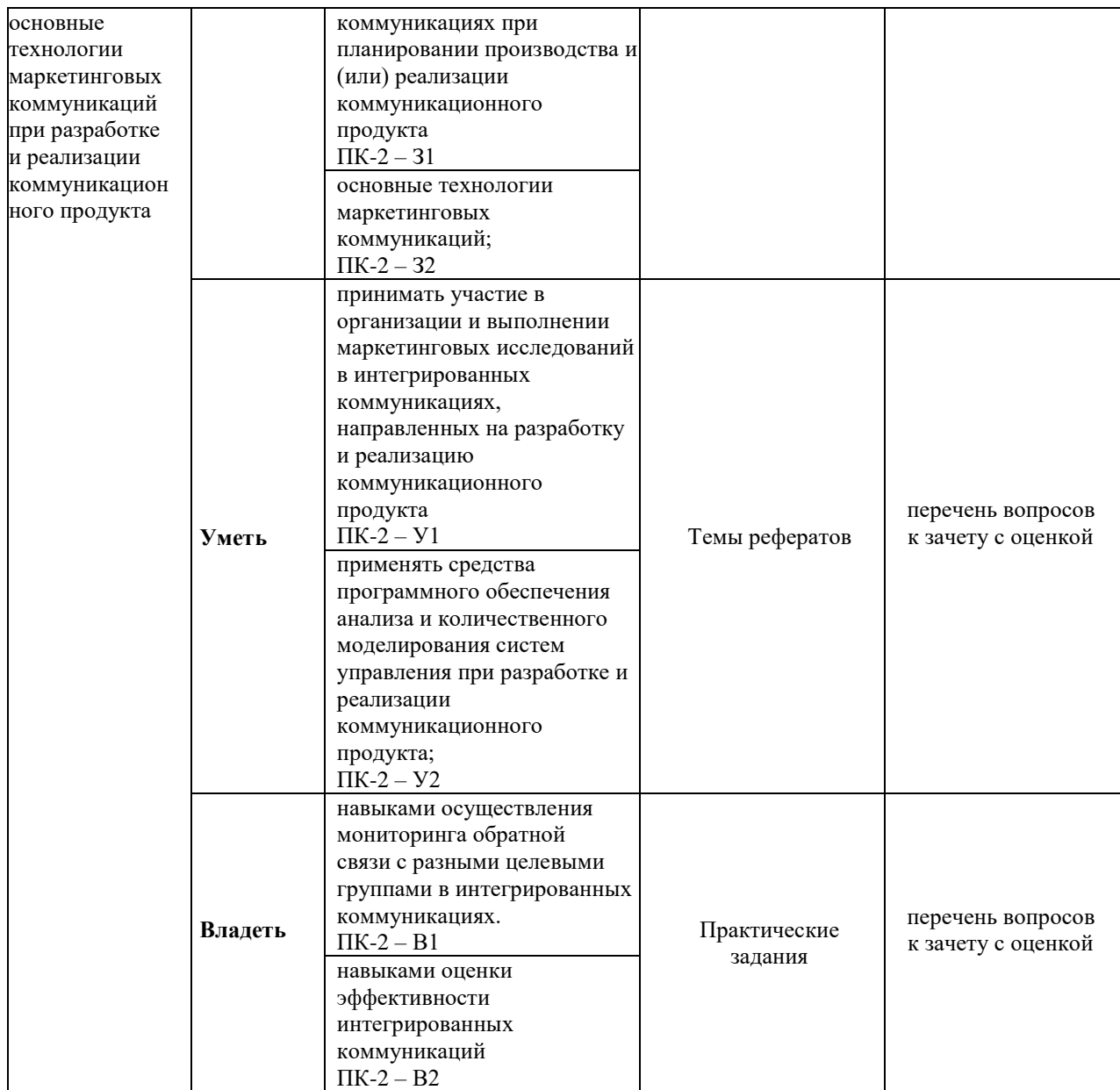

## *Описание показателей и критериев оценивания компетенций на различных этапах их формирования, описание шкал оценивания*

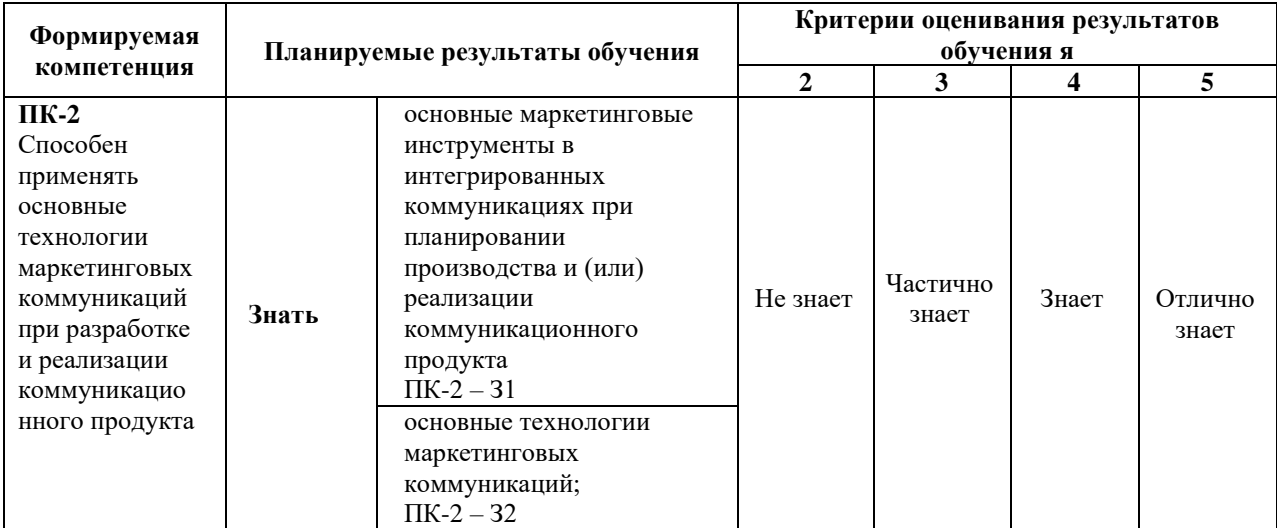

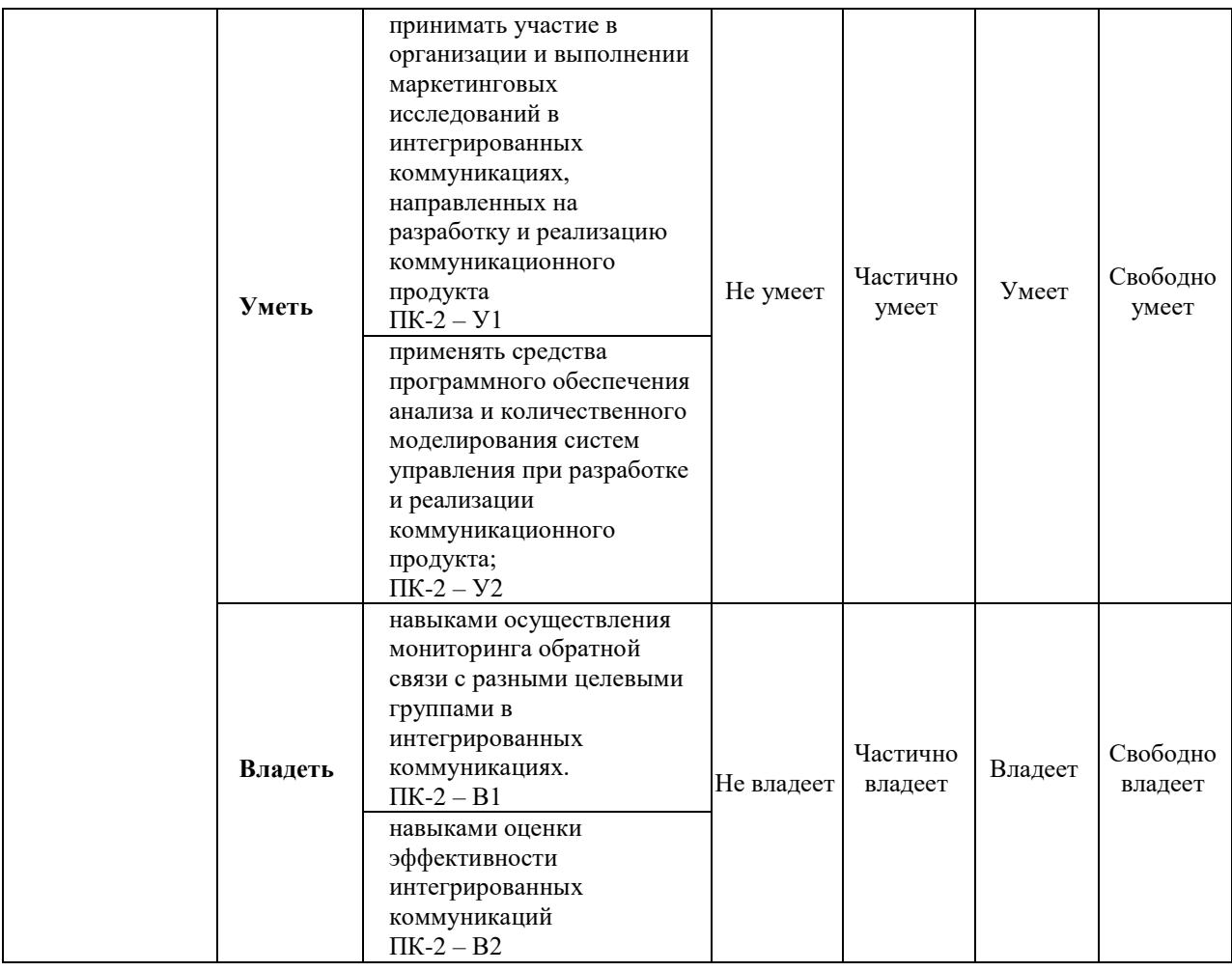

# **7.1. ФОС для проведения текущего контроля.**

## **7.1.1. Задания для оценки знаний**

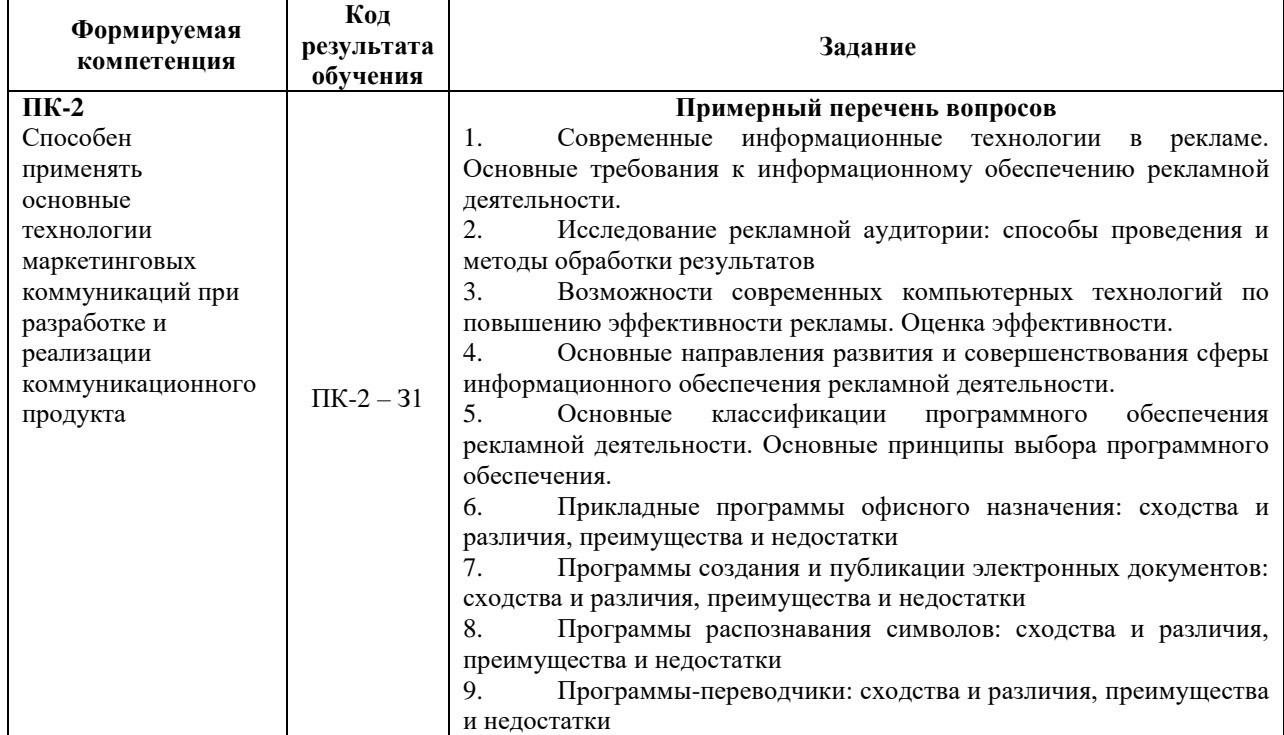

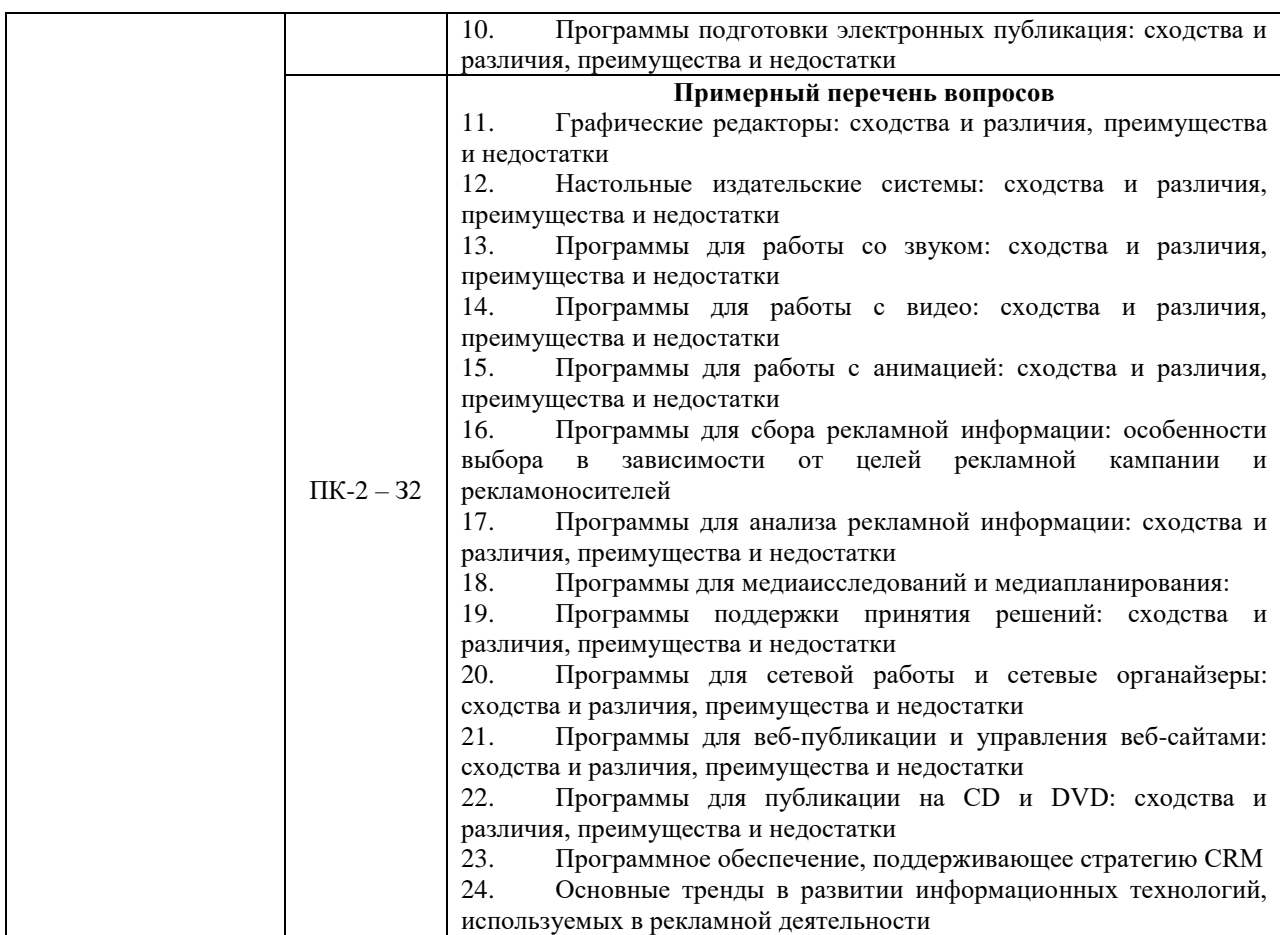

# **Критерии оценки выполнения задания**

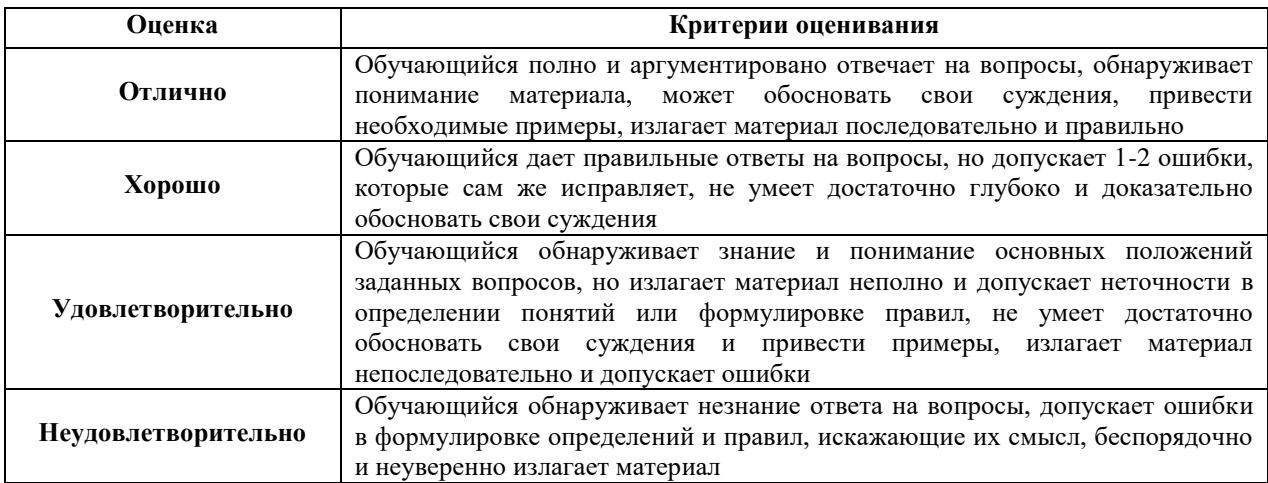

# **7.1.2. Задания для оценки умений**

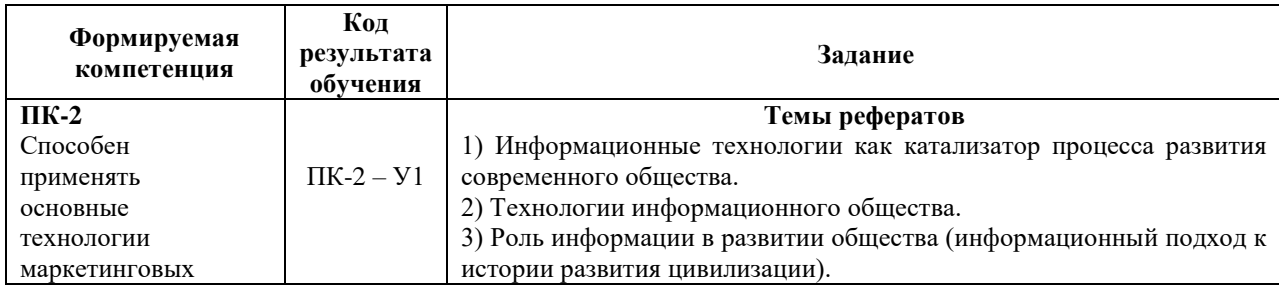

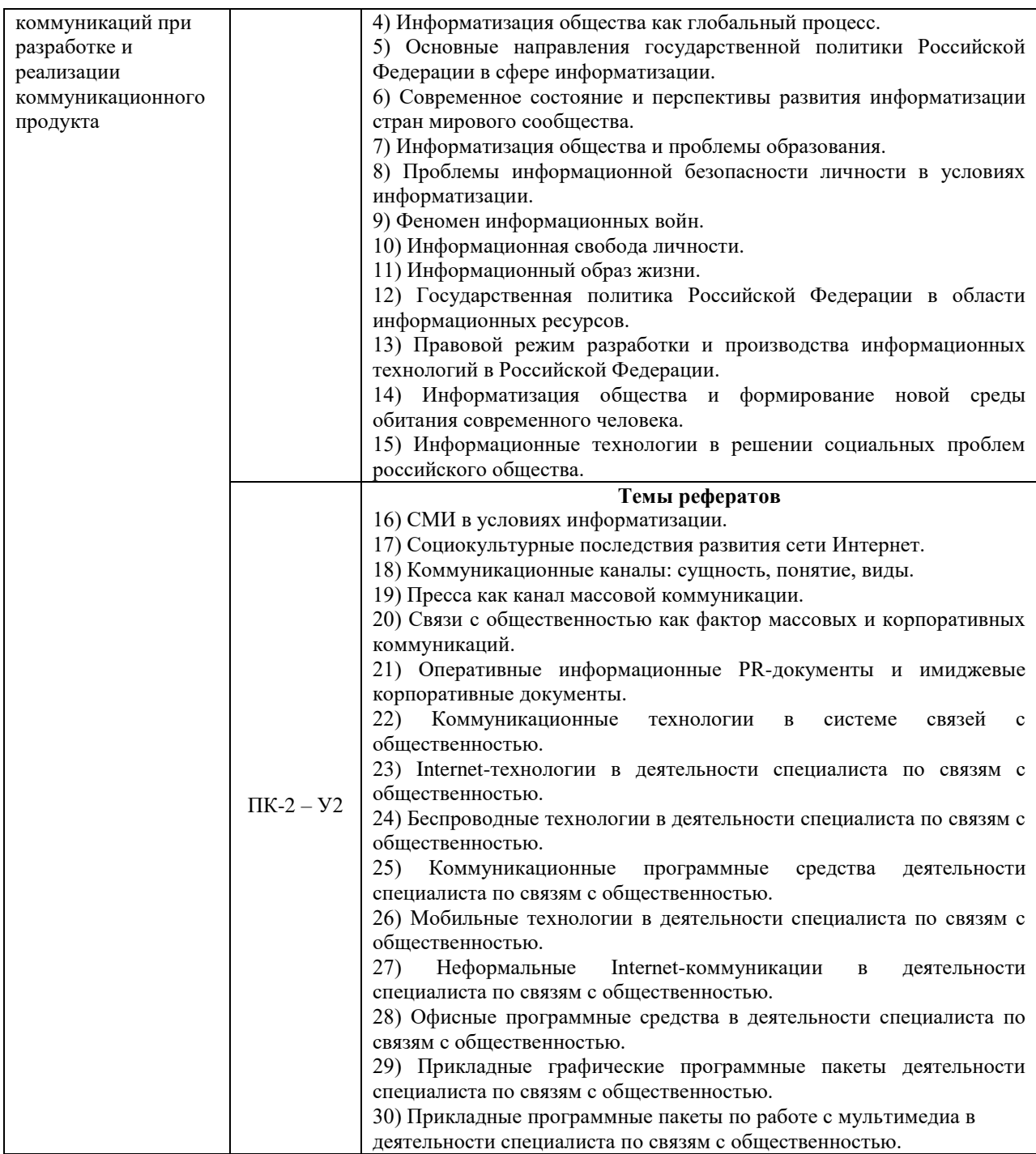

### **Критерии оценки учебных действий обучающихся (выступление с докладом, реферат по обсуждаемому вопросу)**

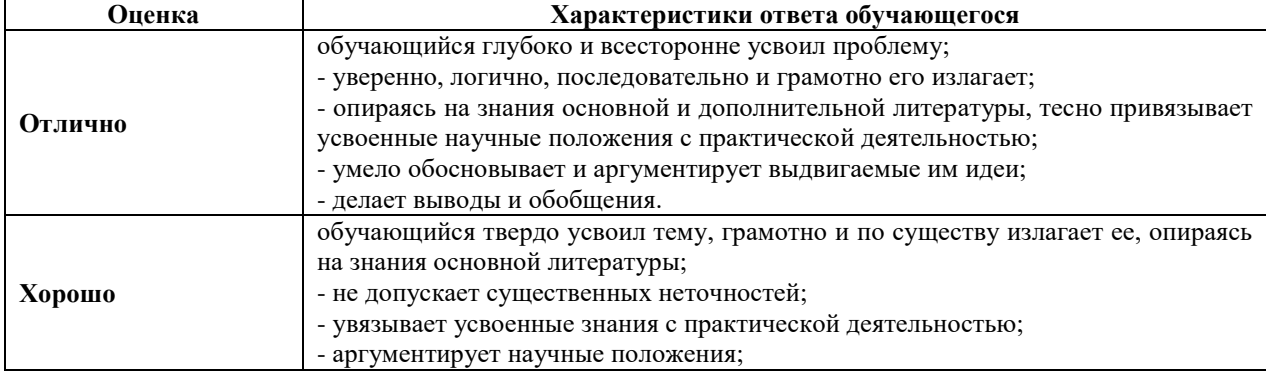

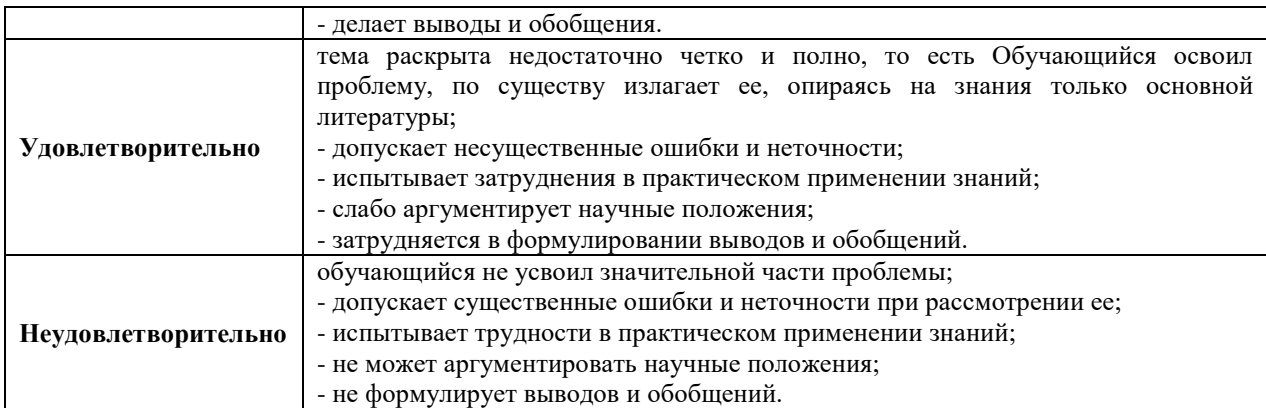

# **7.1.3. Задания для оценки владений, навыков**

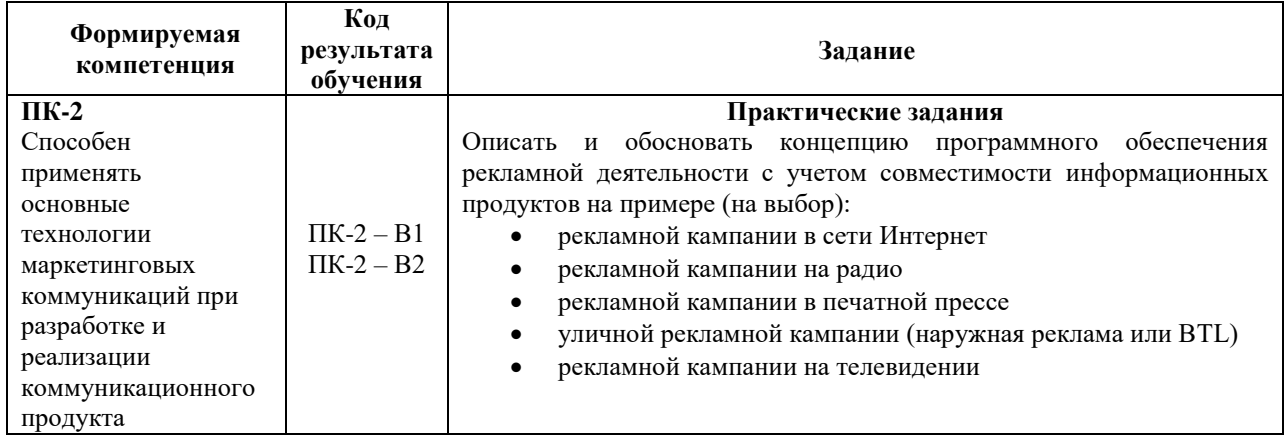

# **Критерии оценки учебных действий обучающихся на практических занятиях**

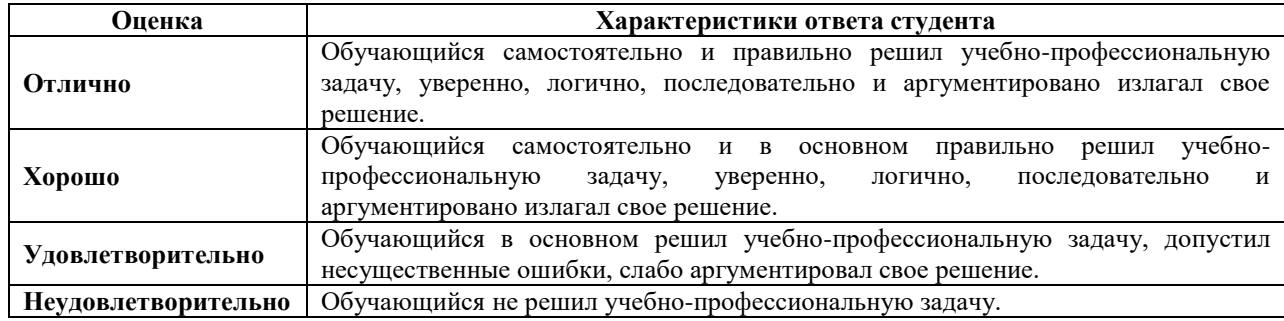

# **7.2. ФОС для проведения промежуточной аттестации.**

## **7.2.1. Задания для оценки знаний к зачету с оценкой**

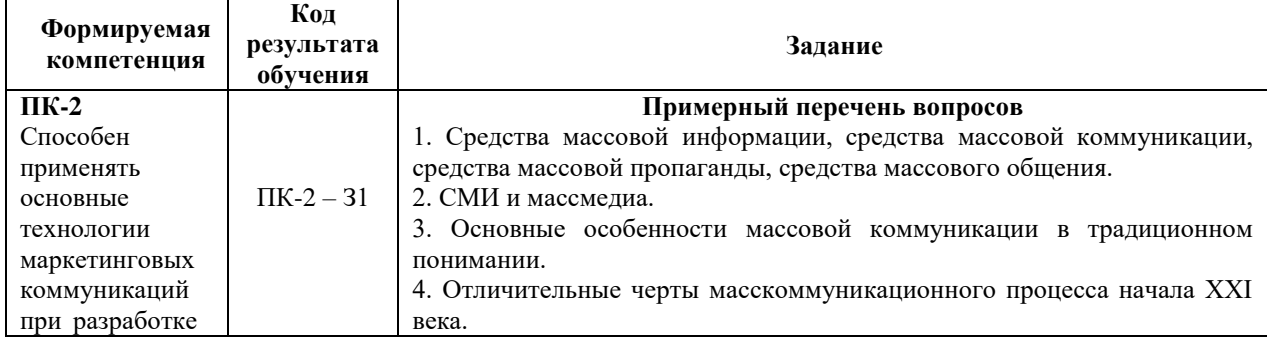

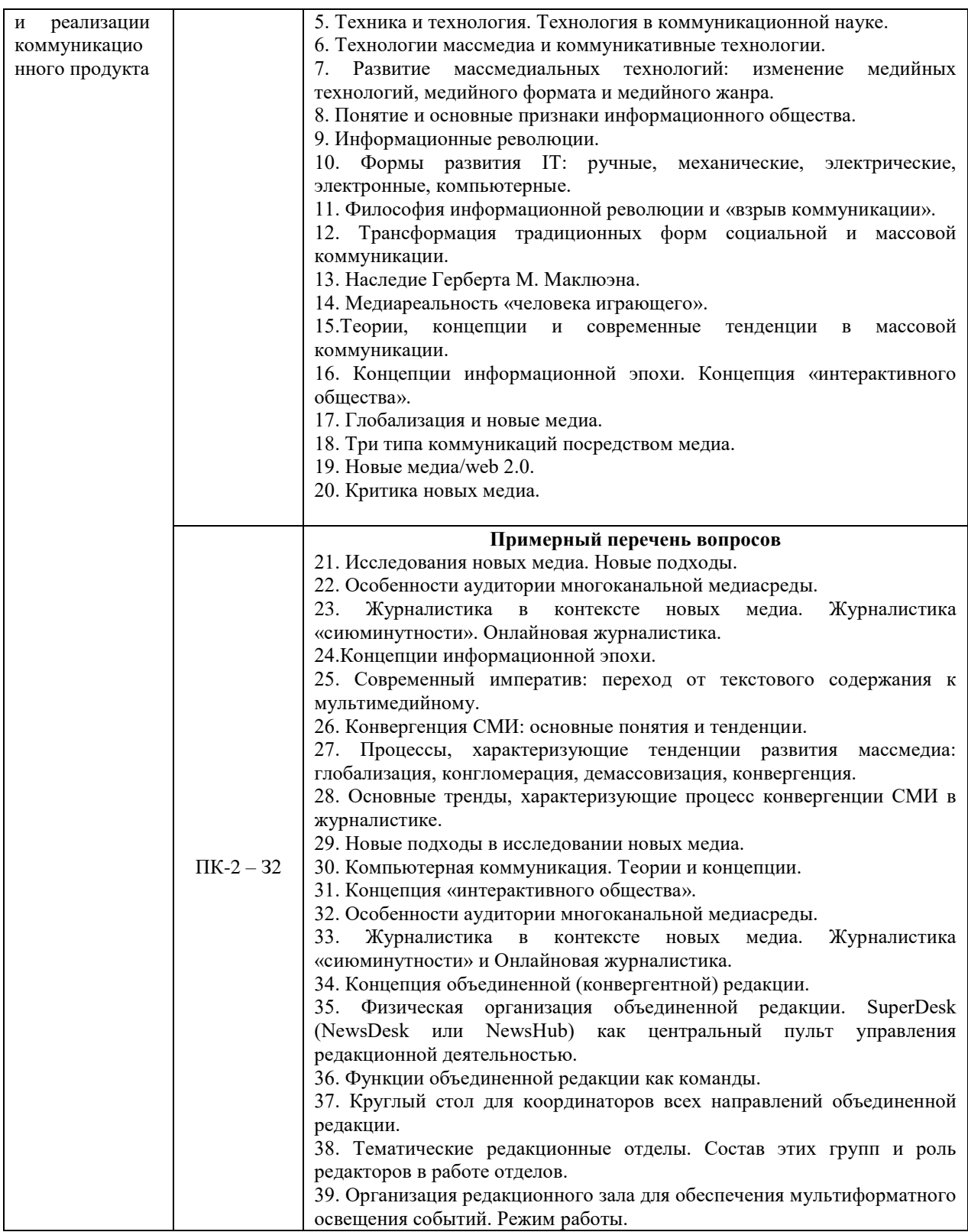

# **7.2.2. Задания для оценки умений к зачету с оценкой**

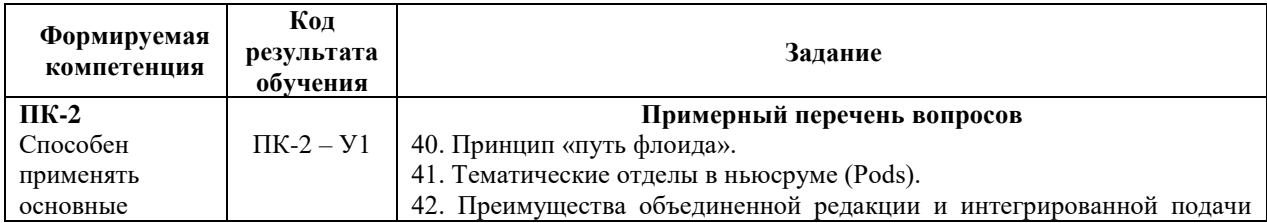

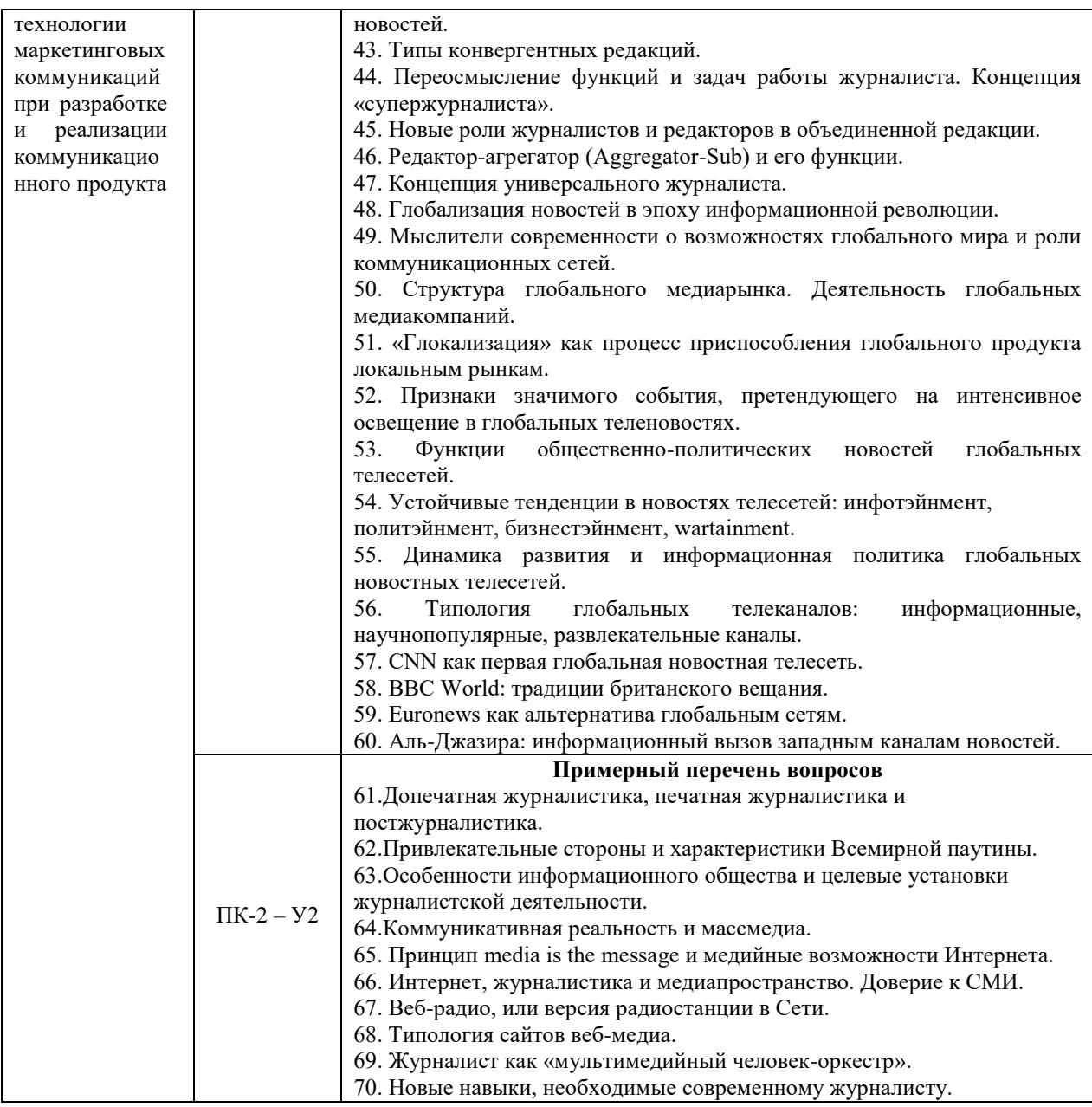

# **7.2.3. Задания для оценки владений, навыков к зачету с оценкой**

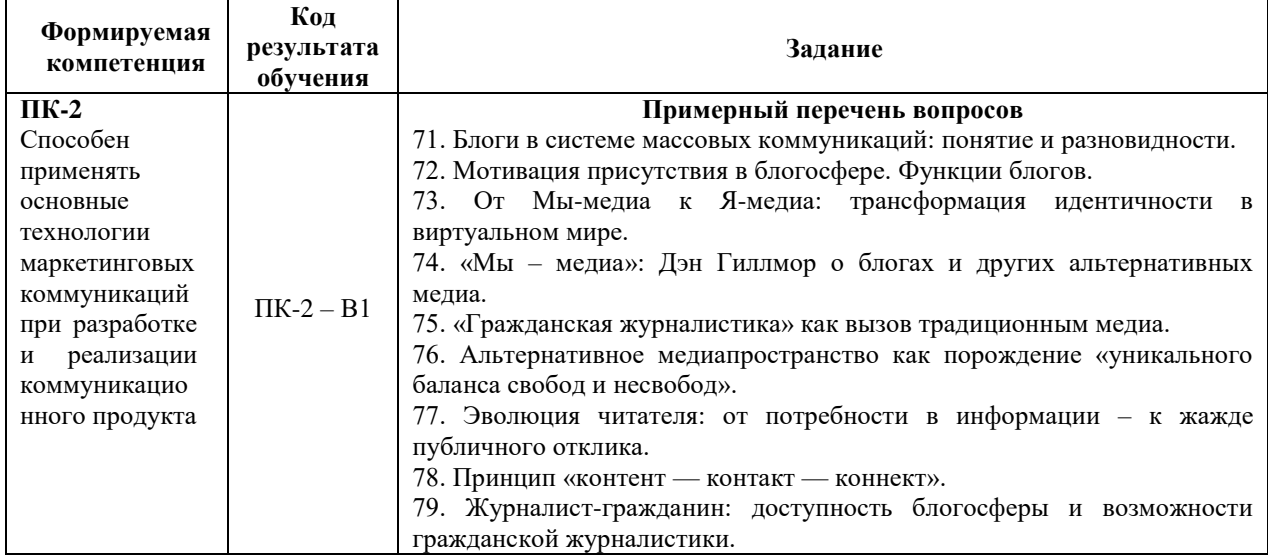

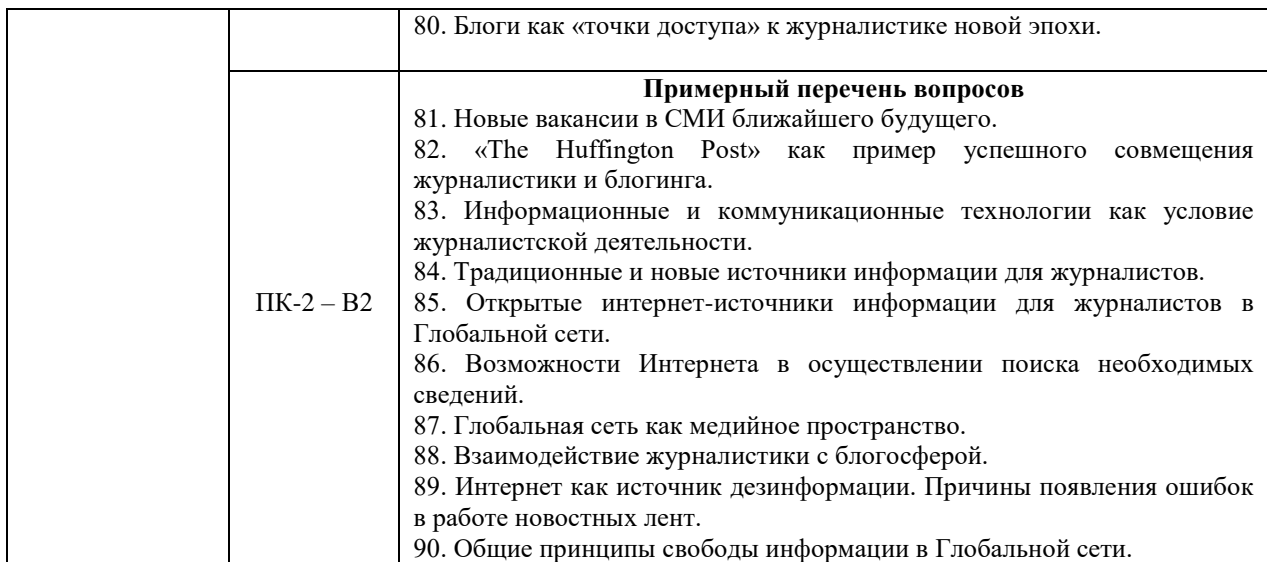

#### **Уровни и критерии итоговой оценки результатов освоения дисциплины**

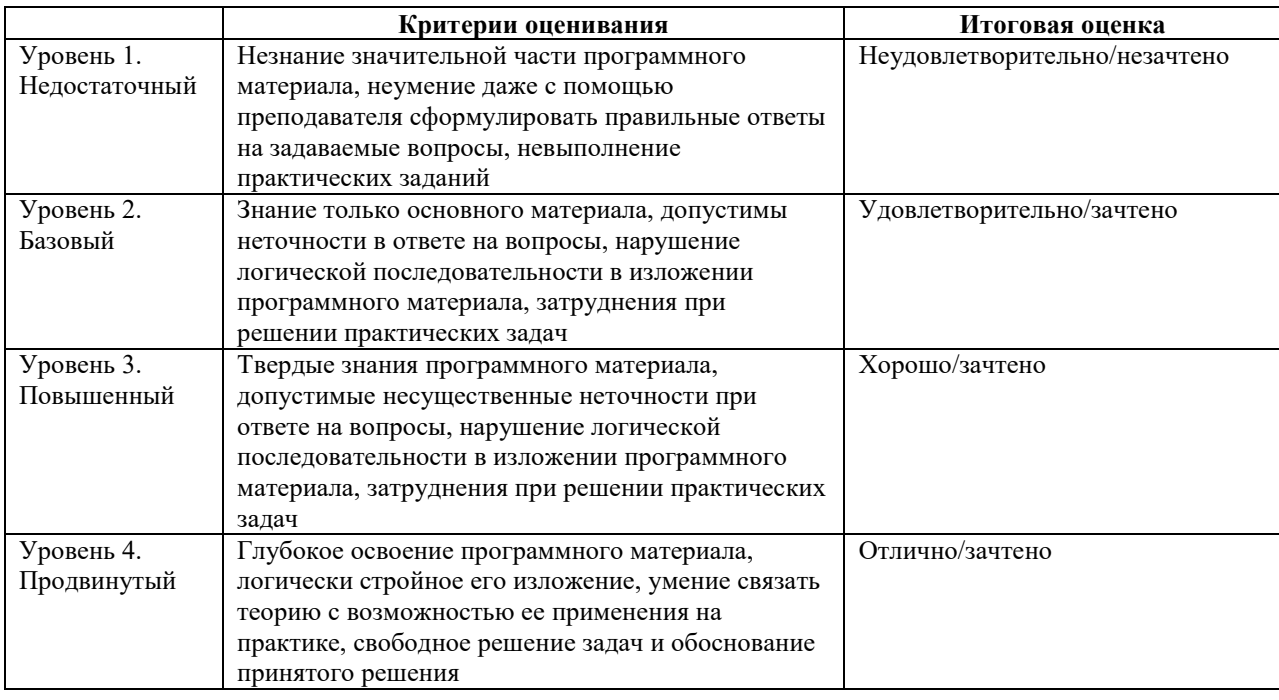

### **8. ПЕРЕЧЕНЬ ОСНОВНОЙ И ДОПОЛНИТЕЛЬНОЙ УЧЕБНОЙ ЛИТЕРАТУРЫ, НЕОБХОДИМОЙ ДЛЯ ОСВОЕНИЯ ДИСЦИПЛИНЫ (МОДУЛЯ).**

### **8.1. Основная учебная литература:**

1. Макарова Т.В., Ткаченко О.Н., Капустина О.Г. Основы информационных технологий в рекламе – Юнити-Дана, Москва 2019

2. Филинова О.Е. Информационные технологии в рекламе. - КУДИЦ-ОБРАЗ, Москва, 2018.

### **8.2. Дополнительная учебная литература:**

1. Сапков, В.В., Информационные технологии и компьютеризация делопроизводства:учебное пособие для начального профессионального образования/В. В. Сапков.-3-е изд., стереотип.-М.:Академия,2008.-286, [1] с.:ил.- (Начальное профессиональное образование)

2. Информатика: базовый курс: учебное пособие для вузов / под ред. С. В. Симоновича. - 2-е изд. - СПб.: Питер, 2007. - 639 с.: ил.

3. Степанов, А.Н. Информатика: учебное пособие для вузов / А. Н. Степанов. - 5-е изд. - СПб.: Питер, 2007.-764 с.: ил.

4. Егина, О. Программные продукты для медиапланирования / О. Егина - Рекламодатель: теория и практика. - 2004.

5. Технологии мультимедиа и восприятие ощущений: учебное пособие / Крапивенко А.В. - М.: Бином, 2009. - 272 с. Режим доступа: http://www.knigafund.ru/books/116179.

6. Федорчук, А.В. Офис, графика, Web в LINUX. Практическое руководство / А. В.Федорчук - Спб.: БХВ-Петербург, 2001

7. Хеллер, Д. Мультимедийные технологии в бизнесе / Д.Хеллер. - Спб.: БХВ-Петербург, 2007

8. Немчанинова Ю.П. Создание и редактирование графических элементов и блоксхем в среде OpenOffice.org (ПО для создания и редактирования блок-схем OpenOffice.org Draw). [Электронный ресурс] Режим доступа: http://linux.armd.ru/ru/documentation/metod/#5

9. Немчанинова Ю.П. Обработка и редактирование векторной графики в Inkscape (ПО для обработки и редактирования векторной графики). [Электронный ресурс] Режим доступа: http://linux.armd.ru/ru/documentation/metod/#5

### **9. ПЕРЕЧЕНЬ РЕСУРСОВ ИНФОРМАЦИОННО-ТЕЛЕКОММУНИКАЦИОННОЙ СЕТИ «ИНТЕРНЕТ», НЕОБХОДИМЫХ ДЛЯ ОСВОЕНИЯ ДИСЦИПЛИНЫ (МОДУЛЯ).**

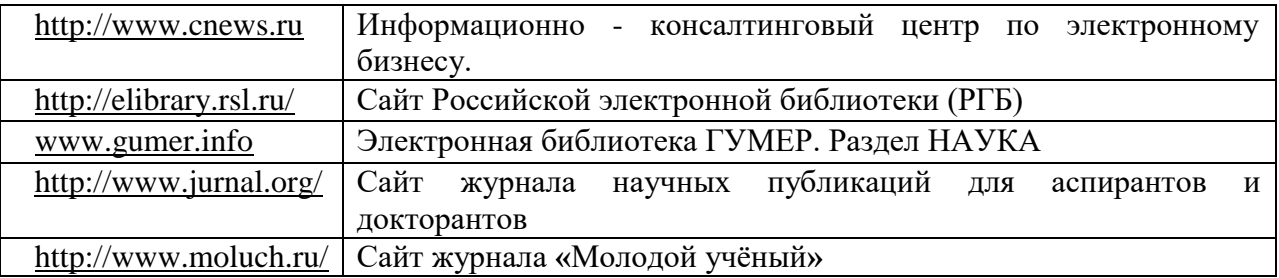

### **10. МЕТОДИЧЕСКИЕ УКАЗАНИЯ ДЛЯ ОБУЧАЮЩИХСЯ ПО ОСВОЕНИЮ ДИСЦИПЛИНЫ (МОДУЛЯ).**

Основными видами аудиторной работы обучающегося при изучении дисциплины являются лекции и семинарские занятия. Обучающийся не имеет права пропускать без уважительных причин аудиторные занятия, в противном случае он может быть не допущен к зачету/экзамену.

На лекциях даются и разъясняются основные понятия темы, связанные с ней теоретические и практические проблемы, рекомендации для самостоятельной работы. В ходе лекции обучающийся должен внимательно слушать и конспектировать лекционный материал.

Завершают изучение наиболее важных тем учебной дисциплины семинарские занятия. Они служат для контроля подготовленности обучающегося; закрепления изученного материала; развития умения и навыков подготовки докладов, сообщений по естественнонаучной проблематике; приобретения опыта устных публичных выступлений, ведения дискуссии.

Семинару предшествует самостоятельная работа обучающегося, связанная с освоением лекционного материала и материалов, изложенных в учебниках, учебных пособиях и в рекомендованной преподавателем тематической литературе. По согласованию с преподавателем или его заданию обучающийся может готовить рефераты по отдельным темам дисциплины. Примерные темы докладов, рефератов и вопросов для обсуждения приведены в настоящих рекомендациях.

#### **10.1. Работа на лекции.**

Основу теоретического обучения обучающихся составляют лекции. Они дают систематизированные знания обучающимся о наиболее сложных и актуальных философских проблемах. На лекциях особое внимание уделяется не только усвоению обучающимися изучаемых проблем, но и стимулированию их активной познавательной деятельности, творческого мышления, развитию научного мировоззрения, профессионально-значимых свойств и качеств. Излагаемый материал может показаться обучающимся сложным, необычным, поскольку включает знания, почерпнутые преподавателем из различных отраслей науки, религии, истории, практики. Вот почему необходимо добросовестно и упорно работать на лекциях. Осуществляя учебные действия на лекционных занятиях, обучающиеся должны внимательно воспринимать действия преподавателя, запоминать складывающиеся образы, мыслить, добиваться понимания изучаемого предмета.

Обучающиеся должны аккуратно вести конспект. В случае недопонимания какойлибо части предмета следует задать вопрос в установленном порядке преподавателю. В процессе работы на лекции необходимо так же выполнять в конспектах модели изучаемого предмета (рисунки, схемы, чертежи и т.д.), которые использует преподаватель.

Обучающимся, изучающим курс, рекомендуется расширять, углублять, закреплять усвоенные знания во время самостоятельной работы, особенно при подготовке к семинарским занятиям, изучать и конспектировать не только обязательную, но и дополнительную литературу.

#### **10.2. Работа с конспектом лекций.**

Просмотрите конспект сразу после занятий. Отметьте материал конспекта лекций, который вызывает затруднения для понимания. Попытайтесь найти ответы на затруднительные вопросы, используя предлагаемую литературу. Если самостоятельно не удалось разобраться в материале, сформулируйте вопросы и обратитесь на текущей консультации или на ближайшей лекции за помощью к преподавателю.

Каждую неделю отводите время для повторения пройденного материала, проверяя свои знания, умения и навыки по контрольным вопросам и тестам.

### **10.3. Выполнение практических работ.**

По наиболее сложным проблемам учебной дисциплины проводятся практические занятия. Их главной задачей является углубление и закрепление теоретических знаний у обучающихся.

Практическое занятие проводится в соответствии с планом. В плане указываются тема, время, место, цели и задачи занятия, тема доклада и реферативного сообщения, обсуждаемые вопросы. Дается список обязательной и дополнительной литературы, рекомендованной к занятию.

Подготовка обучающихся к занятию включает:

-заблаговременное ознакомление с планом занятия;

-изучение рекомендованной литературы и конспекта лекций;

-подготовку полных и глубоких ответов по каждому вопросу, выносимому для обсуждения;

-подготовку доклада, реферата по указанию преподавателя;

При проведении практических занятий уделяется особое внимание заданиям, предполагающим не только воспроизведение обучающимися знаний, но и направленных на развитие у них творческого мышления, научного мировоззрения. Для лучшего усвоения и закрепления материала по данной дисциплине помимо конспектов лекций, обучающимся необходимо научиться работать с обязательной и дополнительной литературой. Изучение, дисциплины предполагает отслеживание публикаций в периодических изданиях и работу с INTERNET.

Целесообразно готовиться к практическим занятиям за 1-2 недели до их начала, а именно: на основе изучения рекомендованной литературы выписать в контекст основные категории и понятия по учебной дисциплине, подготовить развернутые планы ответов и краткое содержание выполненных заданий. Обучающийся должен быть готов к контрольным опросам на каждом учебном занятии. Одобряется и поощряется инициативные выступления с докладами и рефератами по темам практических занятий.

### **10.4. Подготовка докладов, фиксированных выступлений и рефератов.**

При подготовке к докладу по теме, указанной преподавателем, обучающийся должен ознакомиться не только с основной, но и дополнительной литературой, а также с последними публикациями по этой тематике в сети Интернет. Необходимо подготовить текст доклада и иллюстративный материал в виде презентации. Доклад должен включать введение, основную часть и заключение. На доклад отводится 10-15 минут учебного времени. Он должен быть научным, конкретным, определенным, глубоко раскрывать проблему и пути ее решения.

Рекомендации к выполнению реферата:

1. Работа выполняется на одной стороне листа формата А 4.

2. Размер шрифта 14, межстрочный интервал (одинарный).

3. Объѐм работы должен составлять от 10 до 15 листов (вместе с приложениями).

4. Оставляемые по краям листа поля имеют следующие размеры:

Слева - 30 мм; справа - 15 мм; сверху - 15 мм; снизу - 15 мм.

- 5. Содержание реферата:
	- *Титульный лист.*
	- *Содержание.*
	- *Введение.*

Введение должно включать в себя краткое обоснование актуальности темы реферата. В этой части необходимо также показать, почему данный вопрос может представлять научный интерес и какое может иметь практическое значение.

- *Основной материал.*
- *Заключение.*

Заключение - часть реферата, в которой формулируются выводы по параграфам, обращается внимание на выполнение поставленных во введении задач и целей. Заключение должно быть чѐтким, кратким, вытекающим из основной части.

#### *Список литературы*.

6. Нумерация страниц проставляется в правом нижнем углу, начиная с введения (стр. 3). На титульном листе и содержании, номер страницы не ставиться.

7. Названия разделов и подразделов в тексте должны точно соответствовать названиям, приведѐнным в содержании.

8. Таблицы помещаются по ходу изложения, должны иметь порядковый номер. (Например:Таблица 1, Рисунок 1, Схема 1 и т.д.).

9. В таблицах и в тексте следует укрупнять единицы измерения больших чисел в зависимости от необходимой точности.

10. Графики, рисунки, таблицы, схемы следуют после ссылки на них и располагаются симметрично относительно цента страницы.

11. В списке литературы указывается полное название источника, авторов, места издания, издательство, год выпуска и количество страниц.

#### **10.5. Разработка электронной презентации.**

Распределение тем презентации между обучающимися и консультирование их по выполнению письменной работы осуществляется также как и по реферату. Приступая к подготовке письменной работы в виде электронной презентации необходимо исходить из целей презентации и условий ее прочтения, как правило, такую работу обучаемые представляют преподавателю на проверку по электронной почте, что исключает возможность дополнительных комментариев и пояснений к представленному материалу.

По согласованию с преподавателем, материалы презентации обучающийся может представить на CD/DVD-диске (USB флэш-диске).

Электронные презентации выполняются в программе MS PowerPoint в виде слайдов в следующем порядке:

-титульный лист с заголовком темы и автором исполнения презентации;

-план презентации (5-6 пунктов -это максимум);

-основная часть (не более 10 слайдов);

-заключение (вывод);

Общие требования к стилевому оформлению презентации:

-дизайн должен быть простым и лаконичным;

-основная цель - читаемость, а не субъективная красота. При этом не надо впадать в другую крайность и писать на белых листах черными буквами – не у всех это получается стильно;

-цветовая гамма должна состоять не более чем из двух-трех цветов;

-всегда должно быть два типа слайдов: для титульных, планов и т.п. и для основного текста;

-размер шрифта должен быть: 24–54 пункта (заголовок), 18–36 пунктов (обычный текст);

-текст должен быть свернут до ключевых слов и фраз. Полные развернутые предложения на слайдах таких презентаций используются только при цитировании. При необходимости, в поле «Заметки к слайдам» можно привести краткие комментарии или пояснения.

-каждый слайд должен иметь заголовок;

-все слайды должны быть выдержаны в одном стиле;

-на каждом слайде должно быть не более трех иллюстраций;

-слайды должны быть пронумерованы с указанием общего количества слайдов;

-использовать встроенные эффекты анимации можно только, когда без этого не обойтись.

Обычно анимация используется для привлечения внимания слушателей (например, последовательное появление элементов диаграммы).

-списки на слайдах не должны включать более 5–7 элементов. Если элементов списка все-таки больше, их лучше расположить в две колонки. В таблицах не должно быть более четырех строк и четырех столбцов – в противном случае данные в таблице будут очень мелкими и трудно различимыми.

#### **10.6. Методика работы с обучающимися с ограниченными возможностями здоровья.**

В Институте созданы специальные условия для получения высшего образования по образовательным программам обучающимися с ограниченными возможностями здоровья (ОВЗ).

Для перемещения инвалидов и лиц с ограниченными возможностями здоровья созданы специальные условия для беспрепятственного доступа в учебные помещения и другие помещения, а также их пребывания в указанных помещениях с учетом особенностей психофизического развития, индивидуальных возможностей и состояния здоровья таких обучающихся.

При получении образования обучающимся с ограниченными возможностями здоровья при необходимости предоставляются бесплатно специальные учебники и учебные пособия, иная учебная литература. Также имеется возможность предоставления услуг ассистента, оказывающего обучающимся с ограниченными возможностями здоровья необходимую техническую помощь, в том числе услуг сурдопереводчиков и тифлосурдопереводчиков.

Получение доступного и качественного высшего образования лицами с ограниченными возможностями здоровья обеспечено путем создания в Институте комплекса необходимых условий обучения для данной категории обучающихся. Информация о специальных условиях, созданных для обучающихся с ограниченными возможностями здоровья, размещена на сайте Института.

Для обучения инвалидов и лиц с ОВЗ, имеющих нарушения опорнодвигательного аппарата обеспечиваются и совершенствуются материально-технические условия беспрепятственного доступа в учебные помещения, туалетные, другие помещения, условия их пребывания в указанных помещениях (наличие лифта, пандусов, поручней, расширенных дверных проемов и др.).

Для адаптации к восприятию обучающимися инвалидами и лицами с ОВЗ с нарушенным слухом справочного, учебного материала, предусмотренного образовательной программой по выбранным направлениям подготовки, обеспечиваются следующие условия: для лучшей ориентации в аудитории, применяются сигналы, оповещающие о начале и конце занятия (слово «звонок» пишется на доске); внимание слабослышащего обучающегося привлекается педагогом жестом (на плечо кладется рука, осуществляется нерезкое похлопывание);разговаривая с обучающимся, педагог смотрит на него, говорит ясно, короткими предложениями, обеспечивая возможность чтения по губам.

Компенсация затруднений речевого и интеллектуального развития слабослышащих инвалидов и лиц с ОВЗ проводится за счет: использования схем, диаграмм, рисунков, компьютерных презентаций с гиперссылками, комментирующими отдельные компоненты изображения; регулярного применения упражнений на графическое выделение существенных признаков предметов и явлений; обеспечения возможности для обучающегося получить адресную консультацию по электронной почте по мере необходимости.

Для адаптации к восприятию инвалидами и лицами с ОВЗ с нарушениями зрения справочного, учебного, просветительского материала, предусмотренного образовательной программой Института по выбранной специальности, обеспечиваются следующие условия: ведется адаптация официального сайта в сети Интернет с учетом особых потребностей инвалидов по зрению, обеспечивается наличие крупношрифтовой справочной информации о расписании учебных занятий; в начале учебного года обучающиеся несколько раз проводятся по зданию Института для запоминания месторасположения кабинетов, помещений, которыми они будут пользоваться; педагог, его собеседники, присутствующие представляются обучающимся, каждый раз называется тот, к кому педагог обращается; действия, жесты, перемещения педагога коротко и ясно комментируются; печатная информация предоставляется крупным шрифтом (от 18 пунктов), тотально озвучивается; обеспечивается необходимый уровень освещенности помещений; предоставляется возможность использовать компьютеры во время занятий и право записи объяснения на диктофон (по желанию обучающегося).

Форма проведения текущей и промежуточной аттестации для обучающихся с ОВЗ определяется преподавателем в соответствии с учебным планом. При необходимости обучающемуся с ОВЗ с учетом его индивидуальных психофизических особенностей дается возможность пройти промежуточную аттестацию устно, письменно на бумаге, письменно на компьютере, в форме тестирования и т.п., либо предоставляется дополнительное время для подготовки ответа.

#### **11. ПЕРЕЧЕНЬ ИНФОРМАЦИОННЫХ ТЕХНОЛОГИЙ, ИСПОЛЬЗУЕМЫХ ПРИ ОСУЩЕСТВЛЕНИИ ОБРАЗОВАТЕЛЬНОГО ПРОЦЕССА ПО ДИСЦИПЛИНЕ (МОДУЛЮ), ВКЛЮЧАЯ ПЕРЕЧЕНЬ ПРОГРАММНОГО ОБЕСПЕЧЕНИЯ И ИНФОРМАЦИОННЫХ СПРАВОЧНЫХ СИСТЕМ.**

При проведении лекционных занятий по дисциплине преподаватель использует аудиовизуальные, компьютерные и мультимедийные средства обучения Института, а также демонстрационные (презентации) и наглядно-иллюстрационные (в том числе раздаточные) материалы.

Практические занятия по данной дисциплине проводятся с использованием компьютерного и мультимедийного оборудования Института, при необходимости – с привлечением полезных Интернет-ресурсов и пакетов прикладных программ.

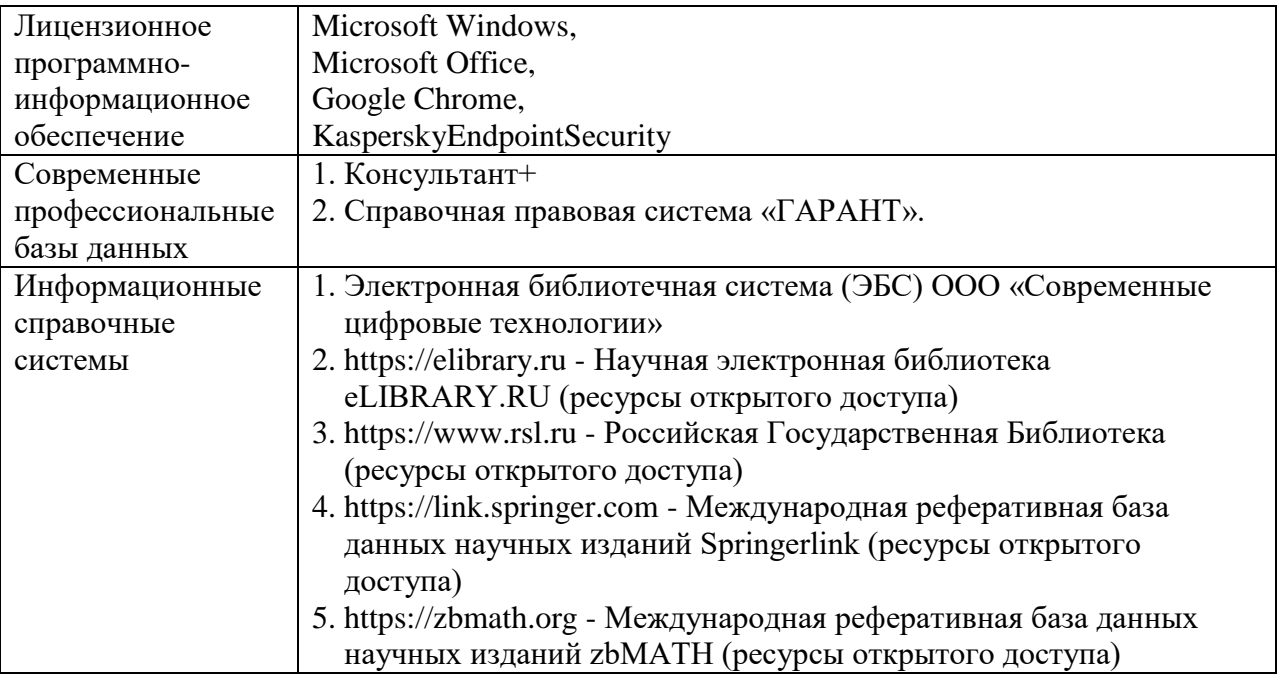

### **12. ПЕРЕЧЕНЬ УЧЕБНЫХ АУДИТОРИЙ И ОБОРУДОВАНИЯ, ИСПОЛЬЗУЕМЫХ ДЛЯ ПРОВЕДЕНИЯ УЧЕБНЫХ ЗАНЯТИЙ ПО ДИСЦИПЛИНЕ (МОДУЛЮ).**

Учебные занятия по дисциплине проводятся в специализированной аудитории, оборудованной ПК, с возможностями показа презентаций. В процессе чтения лекций, проведения семинарских и практических занятий используются наглядные пособия, комплект слайдов, видеороликов.

Применение ТСО (аудио- и видеотехники, мультимедийных средств) обеспечивает максимальную наглядность, позволяет одновременно тренировать различные виды речевой деятельности, помогает корректировать речевые навыки, способствует развитию слуховой и зрительной памяти, а также усвоению и запоминанию образцов правильной речи, совершенствованию речевых навыков.

### *Перечень оборудованных учебных аудиторий и специальных помещений*

№ 510 Кабинет информационных технологий

- Учебная аудитория для проведения занятий лекционного и семинарского типа
- доска
- стол преподавателя
- кресло для преподавателя
- столы ученические

- кресла с регулируемой высотой - класс ПК, объединѐнных в локальную сеть, с подключением к сети «Интернет» - демонстрационное оборудование – проектор и компьютер - учебно-наглядные пособия Программное обеспечение: Microsoft Windows (Договор № 64434/МОС4501 от 04.09.2019), Microsoft Office (Договор № 64434/МОС4501 от 04.09.2019), Google Chrome (Свободно распространяемое ПО), Kaspersky Endpoint Security (Договор №877/ЛН от 25.05.2016), Autodesk AutoCAD (Договор №110003277872 от 12.10.2020), Autodesk 3DSMAX (Договор №110003274857 от 12.10.2020), Acrobat Pro (Договор № 64434/МОС4501 от 04.09.2019), Adobe Photoshop (Договор № 64434/МОС4501 от 04.09.2019), Adobe Illustrator (Договор № 64434/МОС4501 от 04.09.2019), CorelDRAW Graphics Suite (Договор № 64434/МОС4501 от 04.09.2019), Creative Cloud for teams (Договор № 64434/МОС4501 от 04.09.2019), Справочно-правовая система «Гарант» (Договор №14-ПЛ/2020 от 31 октября 2019 года). № 510 Кабинет информационных технологий Учебная аудитория для групповых и индивидуальных консультаций, текущего контроля и промежуточной аттестации - доска - стол преподавателя - кресло для преподавателя - столы ученические - кресла с регулируемой высотой - класс ПК, объединённых в локальную сеть, с подключением к сети «Интернет» - демонстрационное оборудование – проектор и компьютер - учебно-наглядные пособия Программное обеспечение: Microsoft Windows (Договор № 64434/МОС4501 от 04.09.2019), Microsoft Office (Договор № 64434/МОС4501 от 04.09.2019), Google Chrome (Свободно распространяемое ПО), Kaspersky Endpoint Security (Договор №877/ЛН от 25.05.2016), Autodesk AutoCAD (Договор №110003277872 от 12.10.2020), Autodesk 3DSMAX (Договор №110003274857 от 12.10.2020), Acrobat Pro (Договор № 64434/МОС4501 от 04.09.2019), Adobe Photoshop (Договор № 64434/МОС4501 от 04.09.2019), Adobe Illustrator (Договор № 64434/МОС4501 от 04.09.2019), CorelDRAW Graphics Suite (Договор № 64434/МОС4501 от 04.09.2019), Creative Cloud for teams (Договор № 64434/МОС4501 от 04.09.2019), Справочно-правовая система «Гарант» (Договор №14-ПЛ/2020 от 31 октября 2019 года). № 404, 511 Помещения для самостоятельной работы - комплекты учебной мебели - компьютерная техника с подключением к сети «Интернет» и доступом в электронную информационно-образовательную среду Программное обеспечение: Microsoft Windows (Договор № 64434/МОС4501 от 04.09.2019), Microsoft Office (Договор № 64434/МОС4501 от 04.09.2019), Google Chrome (Свободно распространяемое ПО), Kaspersky Endpoint Security (Договор №877/ЛН от 25.05.2016), Справочно-правовая система «Гарант» (Договор №14-ПЛ/2020 от 31 октября 2019 года). No 404

Библиотека, читальный зал с выходом в сеть Интернет

- комплекты учебной мебели;

- компьютерная техника с подключением к сети «Интернет», доступом в электронную информационно-образовательную среду и электронно-библиотечную систему.

Программное обеспечение:

Microsoft Windows (Договор № 64434/МОС4501 от 04.09.2019),

Microsoft Office (Договор № 64434/МОС4501 от 04.09.2019),

Google Chrome (Свободно распространяемое ПО),

Kaspersky Endpoint Security (Договор №877/ЛН от 25.05.2016),

Справочно-правовая система «Гарант» (Договор №14-ПЛ/2020 от 31 октября 2019 года). N<sub>o</sub> 401

Актовый зал для проведения научно-студенческих конференций и мероприятий

- специализированные кресла для актовых залов

- сцена

- трибуна

- экран

- технические средства, служащие для представления информации большой аудитории

- компьютер

- демонстрационное оборудование и аудиосистема

- микрофоны

Программное обеспечение:

Microsoft Windows (Договор № 64434/МОС4501 от 04.09.2019),

Microsoft Office (Договор № 64434/МОС4501 от 04.09.2019),

Google Chrome (Свободно распространяемое ПО),

Kaspersky Endpoint Security (Договор №877/ЛН от 25.05.2016).

№ 515

Помещение для хранения и профилактического обслуживания учебного оборудования

- стеллажи

- учебное оборудование

### **Разработчик: Крамаренко В.И.**